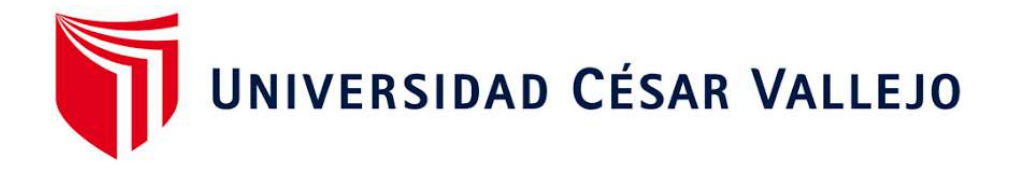

# **ESCUELA DE POSGRADO PROGRAMA ACADÉMICO DE MAESTRÍA EN ADMINISTRACION DE LA EDUCACIÓN**

## **Efectos del software Matlab sobre el rendimiento académico en matemática en estudiantes del Instituto Superior Tecnológico, 2021**

TESIS PARA OBTENER EL GRADO ACADÉMICO DE:

Maestra en Administración de la Educación

## **AUTORA:**

Ñañez Javier, Nancy (ORCID: 0000-0003-1493-4050)

## **ASESOR**:

Dr. Alcas Zapata, Noel (ORCID: 0000-0001-9308-4319)

## **LÍNEA DE INVESTIGACIÓN:**

Evaluación y Aprendizaje

**LIMA - PERÚ** 

2022

## **Dedicatoria**

A mi familia por estar presente en cada instante de mi vida y a mis seres queridos por brindarme su apoyo, y en especial a mi hija KRYSTELL INES que es el motor de mi vida.

## **Agradecimiento**

Agradecimiento especial a las autoridades y docentes de la Universidad Cesar Vallejo en especial a mi asesor de tesis Dr. Noel Alcas Zapata a quien le tengo los agradecimientos infinitos por su paciencia y buena enseñanza.

## **Índice de contenidos**

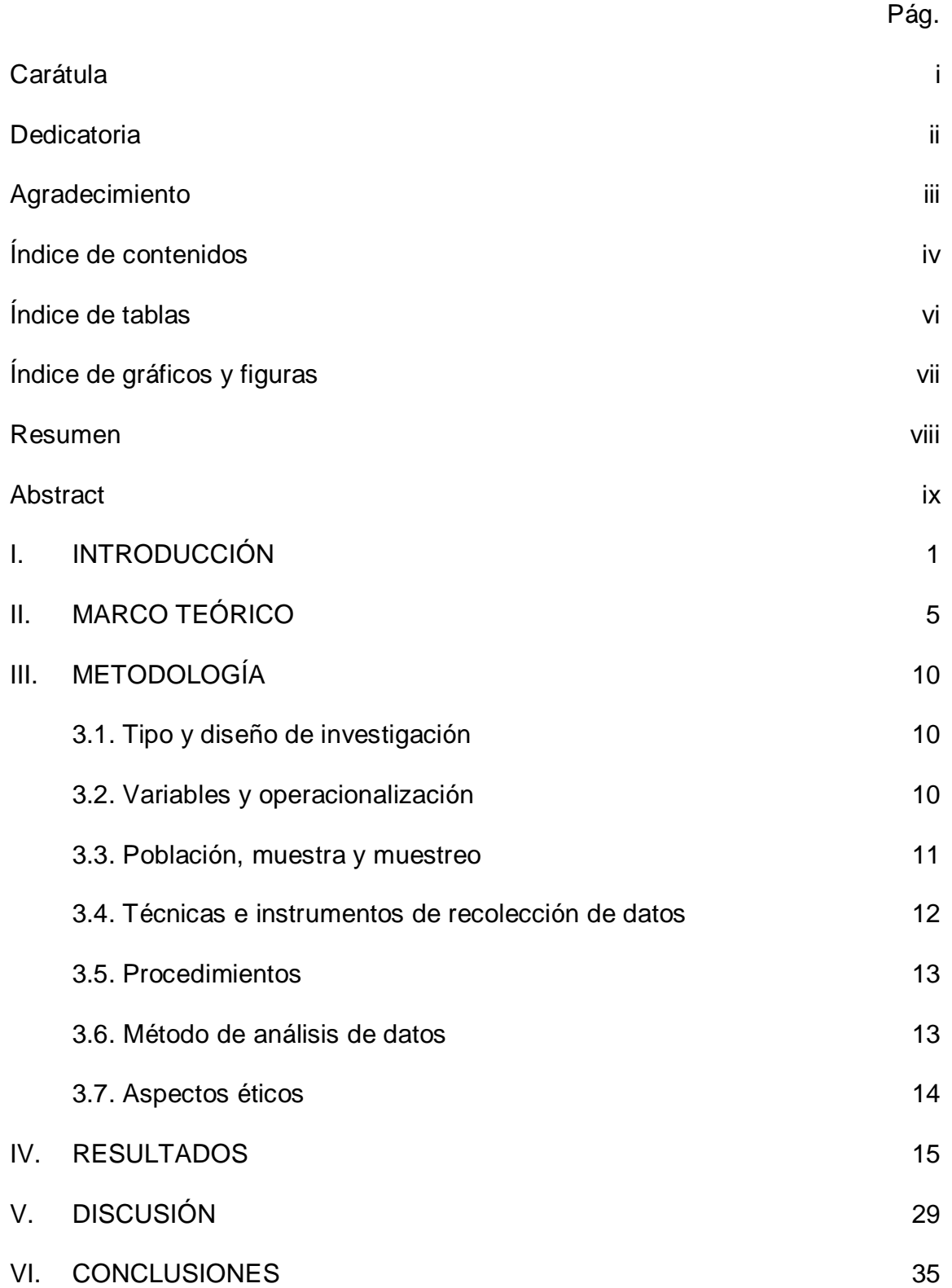

## VII. RECOMENDACIONES 38

## REFERENCIAS 39

## ANEXOS

- Anexo 1: Matriz de Consistencia
- Anexo 2: Instrumentos de recolección de datos
- Anexo 3: Certificados de Validación de Instrumentos
- Anexo 4: Sesiones
- Anexo 5: Base de datos del pre y post test
- Anexo 6: Operacionalización de la variable rendimiento académico
- Anexo 7: Carta de autorización

## **Índice de tablas**

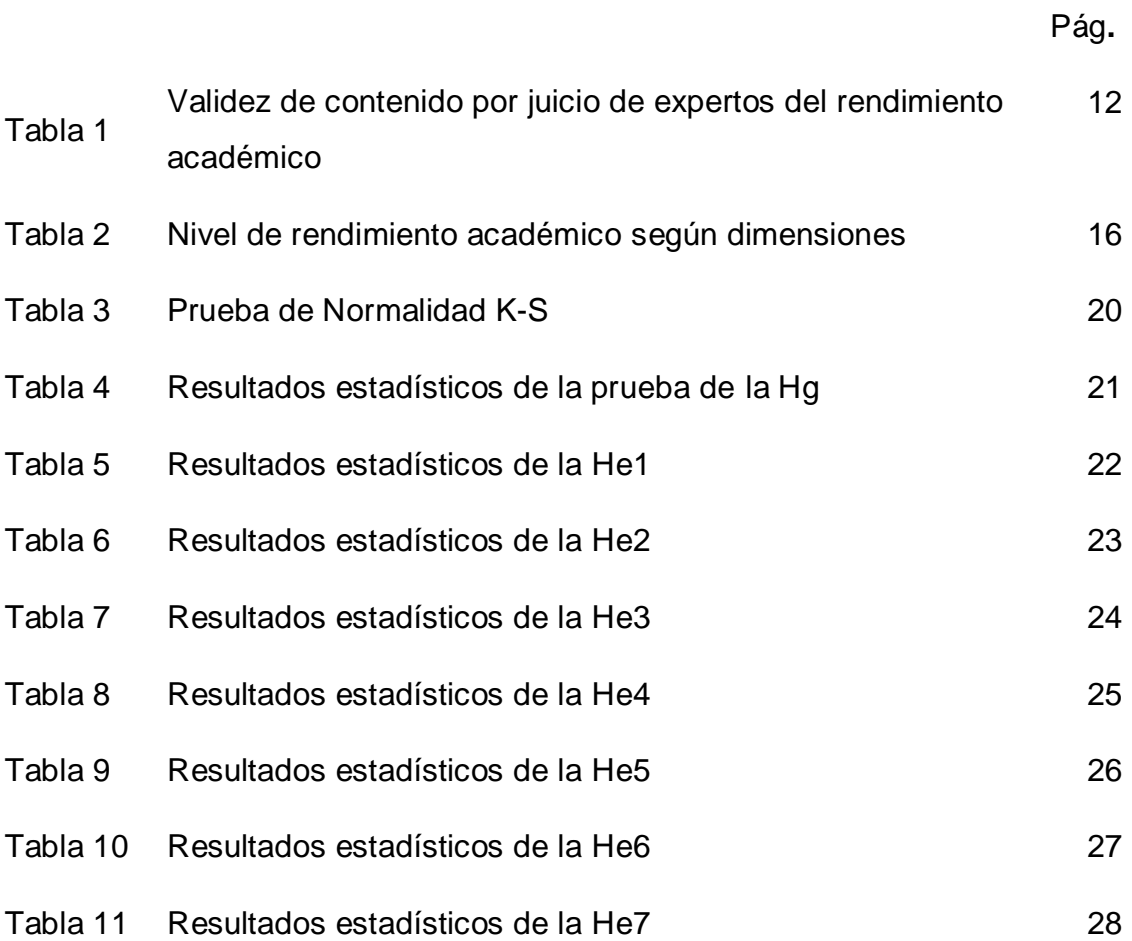

## **Índice de gráficos y figuras**

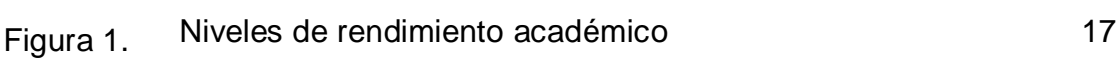

Pág.

#### **Resumen**

Esta investigación fue desarrollada para determinar como la aplicación del software Matlab influye en el rendimiento académico en matemática en estudiantes de un instituto superior. Se desarrolló mediante el enfoque cuantitativo de tipo aplicada y de diseño cuasi experimental con una muestra conformada por 80 estudiantes, 40 para el grupo control y 40 para el grupo experimental.

En cuanto a los resultados obtenidos de la investigación se ha reportado que producto del análisis inferencial de la prueba de hipótesis mediante el cual se logró obtener un p valor igual a 0.000 (p < 0,05) y una aproximación de distribución normal de – 7,072 < - 1.96 que argumenta con suficiente evidencia y valida la decisión de rechazar la hipótesis nula y aceptar la hipótesis alterna, estableciéndose que el Matlab influye en la mejora del rendimiento académico de las matemáticas.

*Palabras clave:* Algoritmo, Lógica matemática, Rendimiento escolar, Matemática, Matlab

#### **Abstract**

This research was developed to determine how the application of Matlab software influences academic performance in mathematics in students of a higher institute. It was developed through an applied quantitative approach and a quasi-experimental design with a sample made up of 80 students, 40 for the control group and 40 for the experimental group.

Regarding the results obtained from the research, it has been reported that the product of the inferential analysis of the hypothesis test by means of which it was possible to obtain a p value equal to 0.000 (p <0.05) and a normal distribution approximation of - 7,072 <- 1.96 that argues with sufficient evidence and validates the decision to reject the null hypothesis and accept the alternative hypothesis, establishing that Matlab influences the improvement of academic performance in mathematics.

*Keywords:* Algorithm, Mathematical logic, School performance, Mathematics, Matlab

#### **I. INTRODUCCIÓN**

El rendimiento académico es uno de los principales factores de la educación que tiene la atención puesta sobre todos los interesados (docentes, estudiantes, gestores educativos, entre otros) debido a que esta variable tiene diversas implicancias educativas en la sociedad (Martínez et al., 2020).

Uno de los mayores problemas que preocupan a las instituciones educativas son justamente los relacionados con el rendimiento académico de las materias, ya que el bajo rendimiento ocasiona la reprobación de los cursos y en muchos casos la deserción trayendo consigo mayores impactos negativos en los estudiantes, y en la sociedad (Castillo et al., 2020); en esa misma linea, preocupa también con especial interés en las materias relacionadas con las matemáticas ya que se les hace muy difícil a los estudiantes entender esta materia (Gamarra y Pujay, 2021); cuya dificultad se acentúa desde la etapa de secundaria ocasionando la poca implicación en las matemáticas y un bajo rendimiento académico (González et al., 2017).

Según la plataforma UNIVERSIA, el problema del rendimiento académico no es un problema actual, ya que desde hace muchas décadas se ha venido estudiando las posibles causas que originan que los estudiantes presenten bajos niveles de rendimiento académico, reportándose factores como poca motivación del estudiante, problemas en las condiciones ambientales para el estudio propicio, factores emocionales como lo son los problemas familiares, o el caso en la escuela o la universidad, entre otros factores (UNIVERSIA, 2020).

De acuerdo con la última evaluación PISA 2018 los resultados no son favorables para los estudiantes peruanos en las competencias matemáticas, puesto que hay países latinoamericanos como Chile, Colombia y otros que nos superan; y según esta evaluación, los estudiantes peruanos han manifestado que en un 31.6% no pudieron manejar las herramientas para resolver ecuaciones (OECD, 2019).

En el contexto actual es importante validar la participación de los estudiantes, la valoración de sus conocimientos previos, el cruce de información presencial o virtual ya que, sin estos elementos, es posible que aparezcan vacíos en el aprendizaje y desarrollo de la competencia. Por ello y de acuerdo a con Al Shenawi et al., (2021) podemos afirmar que es importante que los estudiantes participen de lo contrario, esto originaria desinterés y afectaría directamente al rendimiento académico. De acuerdo con Alabdulkarem et al., (2021) existen diversos factores de los cuales hay que preocuparse ya que afectan también al rendimiento como: la falta de apoyo, los problemas en casa, las malas actitudes de los estudiante, etc.

Se conoce que un gran porcentaje de estudiantes del Instituto de Educación Superior Tecnológico Público Cañete carecen de una adecuada comprensión matemática, tienen bajos calificativos en el área y en conclusión poseen un rendimiento académico por debajo del promedio, situación que determina un problema para el docente y con consecuencias negativas para el estudiante.

Por otro lado, los estudiantes en la actualidad son considerados como nativos digitales y aunque tengan esta categoría aún tienen deficiencias en el manejo de las tecnologías de información y más en la aplicación de estas tecnologías para fines educativos como lo es el aprendizaje de las matemáticas.

Debido a las investigaciones predecesoras se sabe que la aplicación del software matemático es importante en al aprendizaje de las matemáticas, pues facilita al docente la explicación y al estudiante en la construcción de los conocimientos (Mosquera y Vivas, 2017); de igual forma se sabe que existe una correlación entre las TIC y su capacidad para mejorar los aprendizajes en espacios virtuales (Barráez, 2020). La implicación de las TIC, y en especial del Matlab en la enseñanza de algunas materias está ampliamente estudiada, sin embargo, existen pocas iniciativas para implementar soluciones en base a la aplicación de Matlab para la enseñanza de las matemáticas (Taipe, 2021).

El software Matlab puede considerarse como un asistente matemático o plataforma de programación y calculo numérico. Este software permite a los docentes desarrollar actividades que el estudiante desarrollará de una manera práctica y retadora, y se obtendrá expresiones y modelos matemáticos construidos básicamente por ellos mismos. Mediante el uso de nuevas tecnologías informáticas, incluido el software matemático, los profesores y los estudiantes pueden encontrar herramientas que pueden mejorar eficazmente el proceso de enseñanza y aprendizaje de esta área de conocimiento.

De acuerdo con lo expuesto, la investigación prioriza el análisis minucioso del efecto Software Matlab en el aprendizaje de los estudiantes del Instituto de Educación Superior Tecnológico Público Cañete, en el área de matemática. Básicamente este trabajo estudia acerca de los factores relacionados a las tecnologías educativas, con el uso del software Matlab, con el firme propósito de sumar esfuerzos metodológicos de prácticas educativas innovadoras, orientando a la solución problemática que representa el alto índice de estudiantes en situación de riesgo académico en el área de matemática, en el Instituto Superior Tecnológico Público de Cañete.

El planteamiento del estudio es averiguar si el software Matlab infiere en el rendimiento académico, si permite desarrollar la comprensión, retención y análisis de problemas matemáticos, para su aplicación en contextos virtuales, utilizando los tics de modo interactivo y facilitador de la información propuesta.

Por lo que en el estudio se plantea el siguiente problema de investigación: ¿Cuál es el efecto del software Matlab sobre el rendimiento académico en matemática, en estudiantes del instituto Superior Tecnológico, 2021? A partir de este problema general, se desprende los problemas específicos: ¿Cuál es el efecto del software Matlab sobre el razonamiento matemático en estudiantes del IST, 2021?; ¿Cuál es el efecto del software Matlab sobre la comunicación matemática en estudiantes del IST, 2021?; ¿Cuál es el efecto del software Matlab sobre la construcción de modelos en estudiantes del IST, 2021?; ¿Cuál es el efecto del software Matlab sobre la presentación de modelos en estudiantes del IST, 2021?; ¿Cuál es el efecto del software Matlab sobre el planteamiento y solución de problemas en estudiantes del IST, 2021?; ¿Cuál es el efecto del software Matlab sobre los procedimientos y algoritmos matemáticos en estudiantes del IST, 2021?; ¿Cuál es el efecto del software Matlab sobre las herramientas de apoyo en las matemáticas en estudiantes del IST, 2021?.

En la justificación teórica del presente trabajo es que los resultados obtenidos durante el proceso investigativo sirvan de complemento de futuras investigaciones que guarden relación con las variables desarrolladas, se ha llevado cabo el proceso de desarrollo con el objetivo de contribuir al desarrollo del conocimiento.

En cuanto a la justificación práctica, el estudio busca dar solución a la problemática que presentan los estudiantes y brindar herramientas que estos puedan aplicar. Finalmente se justifica metodológicamente donde se aplicarán métodos y técnicas de recolección de datos acerca de las variables abordadas. El objetivo que se tiene es consolidar el uso del software Matlab, dotar de los recursos y elementos y brindar las condiciones necesarias para legitimar el desarrollo de su competencia y determinar el rendimiento académico en el área de matemática.

Por ello, se tuvo como objetivo determinar el efecto del software Matlab sobre el rendimiento académico en matemática en estudiantes del Instituto Superior Tecnológico, 2021; de igual forma, se planteó como objetivos específicos: Determinar el efecto del software Matlab sobre el razonamiento matemático en estudiantes del IST, 2021; Determinar el efecto del software Matlab sobre la comunicación matemática en estudiantes del IST, 2021; Determinar el efecto del software Matlab sobre la construcción de modelos en estudiantes del IST, 2021; Determinar el efecto del software Matlab sobre la presentación de modelos en estudiantes del IST, 2021; Determinar el efecto del software Matlab sobre el planteamiento y solución de problemas en estudiantes del IST, 2021; Determinar el efecto del software Matlab sobre los procedimientos y algoritmos matemáticos en estudiantes del IST, 2021; Determinar el efecto del software Matlab sobre las herramientas de apoyo en las matemáticas en estudiantes del IST, 2021.

Con respecto a la hipótesis general considerada dentro de la investigación se tuvo que el efecto del software Matlab mejora el rendimiento académico en matemática en estudiantes del Instituto Superior Tecnológico, 2021. En cuanto a las hipótesis específicas se formularon las siguientes: El efecto del software Matlab mejora el razonamiento matemático en estudiantes del IST, 2021; El efecto del software Matlab mejora la comunicación matemática en estudiantes del IST, 2021; El efecto del software Matlab mejora la construcción de modelos en estudiantes del IST, 2021; El efecto del software Matlab mejorara la presentación de modelos en estudiantes del IST, 2021; El efecto del software Matlab mejora el planteamiento y solución de problemas en estudiantes del IST, 2021; El efecto del software Matlab mejora los procedimientos y algoritmos matemáticos en estudiantes del IST, 2021; El efecto del software Matlab mejora las herramientas de apoyo en las matemáticas en estudiantes del IST, 2021.

## **II. MARCO TEÓRICO**

A nivel internacional se ha documentado las siguientes investigaciones que han abordado la variable rendimiento académico: Alamoudi et al., (2021) quien concluyó que, los resultados muestran que los exámenes de ingreso y los puntajes de la escuela secundaria no predicen el rendimiento académico. Esto puede indicar la necesidad de revisar los criterios de admisión de estas universidades. En los últimos años, con el establecimiento del Comisión Nacional de Acreditación Académica y Assessment Center (NCAAA), cuyo objetivo es promover la calidad y excelencia de las instituciones de educación superior a través de la evaluación y acreditación, los métodos de enseñanza han cambiado. Y estrategias de evaluación de las escuelas de ciencias de la salud. Se están cultivando más habilidades y resultados de aprendizaje que necesitan estos estudiantes graduados universitarios.

Asimismo, Zhiyenbayeva et al., (2021) sostuvo que, los resultados de las pruebas mostraron que los estudiantes del grupo experimental se desempeñaron mejor que los estudiantes del grupo de control, como lo demuestran sus puntajes promedio posteriores a la prueba de 13,762 y 11,538. También se determinó que la formación personalizada afectó significativamente el rendimiento académico de en física (valor p <0,001), lo que permitió el rechazo de la primera hipótesis formulada. En resumen, se puede inferir que el aprendizaje personalizado es una herramienta importante y eficaz para reconstruir el entorno académico en base a las habilidades de los estudiantes.

También Hanham et al., (2021) preciso que, los resultados de la investigación muestran que el aspecto de la infraestructura de los servicios de tutoría en línea es un factor prominente que afecta el desempeño de los estudiantes. Concepto de utilidad percibida de los servicios de tutoría online. A su vez, las percepciones de la utilidad de los servicios de tutoría en línea están relacionadas con las percepciones de los estudiantes sobre su capacidad académica (es decir, la autoeficacia), que a su vez está relacionada con su desempeño académico.

Además, se tiene a Ng et al., (2020) que concluyó que, los resultados de este estudio cuasi experimental concluyeron que no existe una relación significativa entre el tiempo dedicado a los teléfonos inteligentes y el rendimiento de los estudiantes. Este descubrimiento restableció la importancia de las actividades de entrenamiento como una intervención para promover el aprendizaje de los estudiantes. No se trata de cuánto tiempo pasan usando sus teléfonos inteligentes, sino de cuánta orientación reciben al usar el dispositivo para facilitar el aprendizaje. También Oviawe et al., (2021) que concluyo que, la evaluación de los métodos de aprendizaje es efectiva para mejorar el desempeño académico de los estudiantes de carpintería y ebanistería en la escuela técnica. El paquete de evaluación es ligeramente más eficaz entre las alumnas que los estudiantes hombre. En el estudio se utilizó un diseño de investigación cuasi-experimental. Específicamente, es el no aleatorizado, grupo de control, diseño pre-test, post-test.

En cuanto a los estudios en el contexto nacional, sobre la variable rendimiento académico, se tiene a Pachas (2021) quien llego a la conclusión, de que el uso de la mesa de anatomía virtual no tuvo un efecto significativo en el rendimiento académico total ( $p = 0.584$ ) de los estudiantes de tecnología médica de primer ciclo de la Universidad Nacional, el rendimiento académico teórico (p = 0,225) del primer ciclo del estudiante de tecnología médica profesional de radiología de la Universidad Nacional no tiene impacto significativo en el uso de la mesa anatómica virtual. El uso de la mesa de disección virtual tiene un impacto significativo en el rendimiento académico real ( $p = 0.000$ ) de los estudiantes.

Asimismo ,se tiene a Gonzales y Evaristo (2021) quien concluyó que, este trabajo es el mismo que otros estudios, porque a la hora de asegurar el rendimiento académico del alumno, el camino no parece ser el factor decisivo, sino el trabajo del docente, sobre todo como tutor acompañante, y como estrategia que se utiliza. En el caso de la deserción, aunque no hay diferencia significativa, el análisis parece mostrar que las variables no docentes juegan un papel muy importante en la permanencia de los estudiantes, por lo que es necesario que futuras investigaciones exploren la diferencia entre las dos en más profundidad que pueda provocar las mayores Vías y variables de influencia.

También se tiene a Surichaqui et al., (2020) quien concluyó que, el uso de herramientas informáticas o TIC ayudará a los estudiantes a comprender mejor las matemáticas y otros campos, para que puedan tener más herramientas en sus futuras carreras. Por otro lado, los docentes también se beneficiarán, porque Vemos que hay una relación directa y positiva en la mejora del desempeño docente, lo que nos llevó a definir nuestra tesis para utilizar el software Matlab para mejorar el desempeño académico en el aprendizaje matemático de estudiantes universitarios profesionales de ingeniería.

Además, tenemos a Mogollón (2020) que concluyó que, el uso de la plataforma educativa ELT Platform tiene un impacto positivo en el rendimiento académico de los estudiantes en las asignaturas de inglés, además, una adecuada enseñanza y uso en los cursos de laboratorio mejora el rendimiento académico de los estudiantes. En este sentido, las percepciones de los estudiantes sobre la plataforma ELT se correlacionan positivamente con el rendimiento académico. Los estudiantes piensan que la plataforma ELT es amigable y de fácil acceso y califican positivamente su trabajo.

Y finalmente tenemos a Amador et al., (2017) quien concluye que, los resultados obtenidos muestran que "este tipo de autoevaluación, que suele ser positiva", denominada autoestima, sí influye significativamente al rendimiento académico de los estudiantes en matemáticas. Las personas, especialmente los estudiantes, cuando utilizan la alta autoestima como factor de apoyo, su aprendizaje será significativo, bueno, es vital para los humanos porque implica el desarrollo de patrones y define el establecimiento de comparaciones entre individuos y la comprensión del ser persona, pero en base a resultados. En general, podemos tener la certeza de que la mejora en los resultados obtenidos es considerable. De esta forma, se demuestra que aprender matemáticas no es privilegio de unas pocas personas, pero si tienen la autoestima relevante, muchas personas pueden aprender los principales elementos de las matemáticas.

Mientras que Martínez y Otero (2007) consideran que el rendimiento académico es "el producto que da estudiantes en escuelas y que generalmente se expresa a través de los grados escolares", Santander et al., (2014) consideran que el rendimiento académico es importante en el proceso educacional, ya que es un indicador que permite en el plazo más corto establecer medidas adecuadas para reforzar a los estudiantes que presenten un bajo nivel de rendimiento académico. Para Basto (2018) el rendimiento académico, tiene su importancia en el campo de la educación, así como también en el campo de la psicología debido a que su aplicación permite evaluar el proceso educativo y el aprendizaje de los estudiantes a través de la eficacia, siendo este un indicador para la toma de decisiones.

El rendimiento académico se caracteriza por: Carácter dinámico. Es decir, que el proceso de aprendizaje del estudiante se encuentra vinculado con el esfuerzo que el estudiante realiza por mejorar su desempeño y esta forma de relacionarse se vuelve dinámica o contante. Carácter estático. Esto es, relacionado con el resultado de todo el proceso de aprendizaje, y en el resultado se traduce que el estudiante logro o no, sus metas que son relacionadas con el rendimiento académico. Carácter ético. Que está relacionado con el propósito en función del modelo social actual y que el estudiante representa.

De acuerdo con Gonzáles (2017) conceptualizar el rendimiento académico en función de la evaluación debe considerarse otros factores que influyen en el rendimiento tales como el contexto educativo, las clases, el grupo de pares, etcétera. De acuerdo con Abalde et al., (2009) es un tema que presenta una gran cantidad de conceptualizaciones debido a su naturaleza multidimensional, relacionándola con la producción, el resultado, el nivel de conocimiento, entre otros conceptos. Confirmando con lo anterior, Grasso (2020) afirma que el rendimiento académico es un término multidimensional que hace referencia a la productividad o desempeño.

De acuerdo con el estudio realizado por Rodríguez et al., (2019) en los últimos años el rendimiento académico ha sido analizada desde diversos enfoques como el ecológico, y de factores predictivos, por lo que el rendimiento académico no solo estaría vinculado con factores del proceso educativo, sino también de factores externos. Para Mondragón et al., (2017) el rendimiento académico hace referencia al nivel de conocimientos que es medido mediante una prueba, a través del cual se manifiestan la intelectualidad, la personalidad y los factores motivacionales. En opinión de Martínez (2007) el rendimiento académico es un producto a través del cual los estudiantes se expresan a través de las calificaciones obtenidas mediante una evaluación académica. Desde la óptica de Albán y Calero (2017) el rendimiento académico es considerado como un indicador que da señas

del nivel de aprendizaje logrado por un estudiante, así el rendimiento académico resulta ser una medida de aprendizajes.

Para evaluar el rendimiento académico, se han tomado en cuenta las dimensiones: a) Razonamiento matemático. Que se refiere a la capacidad de poder explicar, defender o extender una justificación de la representación de una situación de la vida real; alguno de sus indicadores son la capacidad para formular hipótesis, realizar conjeturas, sustentar conclusiones, justificar las estrategias, etcétera; b) Comunicación matemática. Hace referencia a la competencia que permite leer, decodificar e interpretar enunciados, preguntas; y tiene entre sus indicadores la comprender, decodificar, interpretar, y traducir los problemas matemáticos a nivel del lenguaje natural, simbólico, y formal, de igual forma, la de comunicar las ideas, de formular y expresar definiciones, etcétera; c) construcción de modelos. Implica la capacidad para abstraer o traducir la realidad a una estructura matemática con la facultad de interpretar en ambos sentidos; entre sus indicadores se encuentran: la interpretación y el modelamiento de fenómenos físicos, naturales y económicos, y trabajar con modelo matemático; d) Presentación de modelos. Es la capacidad para poder utilizar, comprender, e interpretar gráficos, tablas, esquemas; e) Planteamiento y solución de problemas. Es la capacidad para poder plantearse y resolver problemas con diferentes nexos con la matemática y las ciencias; y sus indicadores son: la capacidad para interpretar un texto, para traducir un problema y modelar, etcétera f) Procedimientos y algoritmos matemáticos. Es la capacidad para realizar procedimientos, usar la mejor estrategia algorítmica para realizar el cálculo, etcétera; g) Herramientas de apoyo en las matemáticas. Es la capacidad del estudiante de utilizar recursos alternos para emplearlos en operaciones matemáticas (Guzmán et al., 2015 ; MECD, 2013; y, OECD, 2007).

## **III. METODOLOGÍA**

## **3.1. Tipo y diseño de investigación**

Esta investigación es de tipo aplicada y se desarrolla bajo el diseño cuasi experimental.

Según Carrasco (2006) una investigación aplicada se caracteriza porque tiene el fin de mejorar una situación, condición o realidad, utilizando para ello el conocimiento generado por la investigación básica.

El diseño de investigación implica dar respuesta a la pregunta de investigación dando cumplimiento a los objetivos de la investigación, y sometiendo a prueba las hipótesis planteadas (Hernández et al., 2014); y por ello se ha desarrollado bajo un diseño cuasi experimental debido a que se aplica el software Matlab al curso de matemáticas a dos momentos en que se aplican los instrumentos: pre test y post test. Según Bernal (2010) este diseño se caracteriza por el grado de control que el investigador tiene sobre la variable de estudio y por el grado de aleatoriedad de asignación a los grupos.

GE: O1 x O2

------------------------

GC: O3 O4

Donde:

GE: Es el grupo experimental

GC: Es el grupo de control

O1 y O3: Son los resultados del pre test

X: Es la variable experimental o variable independiente

O2 y O4: son resultados del post test

## **3.2. Variables y su operacionalización**

Variable: rendimiento académico

Definición conceptual.

El rendimiento académico, es una herramienta mediante el cual, se puede valorar los procesos de enseñanza y aprendizaje y conocer si en este proceso, se logró o no, los objetivos del curso (Soza, 2021).

Definición operacional.

El rendimiento académico se evaluará en función de la aplicación de un cuestionario en función de las dimensiones del rendimiento académico en matemática: Razonamiento matemático; comunicación matemática; construcción de modelos; presentación de modelos; planteamiento y solución de problemas; procedimientos y algoritmos matemáticos y, herramientas de apoyo en las matemáticas.

Operacionalización de la variable: (Ver anexo 2).

#### **3.3. Población, muestra y muestreo**

La población de estudio para este estudio la componen 100 estudiantes del primer semestre del Instituto Superior Tecnológico, 2021.

Por población se entiende como aquella agrupación conformada por unidades de análisis (personas, cosas, empresas, etcétera) que poseen atributos similares que son de interés del investigador y que se pueden cuantificar en un determinado periodo de tiempo y lugar (Vigil,2018).

La muestra calculada para el análisis del estudio la componen 80 estudiantes del Instituto Superior Tecnológico, 2021.

Una muestra de estudio, es un sub grupo que se define y delimita antes de realizar la recolección de datos de forma que el tamaño muestral sea representativa (Hernández et al., 2014).

## **Criterios de Inclusión.**

- Estudiantes del Instituto Superior Tecnológico, 2021.
- Estudiantes matriculados en el curso de matemáticas.
- $\checkmark$  Estudiantes de ambos sexos.
- $\checkmark$  Estudiantes que acepten participar de la investigación.

## **Criterios de Exclusión.**

 $\checkmark$  Estudiantes que abandonen la investigación

El muestreo es probabilístico estratificado y emparejado.

#### **3.4. Técnicas e instrumentos de recolección de datos**

La técnica que se empleó fue la encuesta porque permite registrar las mediciones de las variables; y, el instrumento que se utilizó es el cuestionario que es muy útil para recolectar la información acerca del fenómeno de estudio a través de un conjunto de preguntas (Hernández et al., 2014).

La validez de un instrumento indica que el instrumento mide de forma precisa lo que debe medir, y la confiabilidad o fiabilidad de un instrumento, indica la exactitud del instrumento, por lo que debe medir lo mismo si se repite la misma medición (Hernández et al., 2014).

Para la validez de contenido se consideró el juicio de expertos con la experiencia de profesionales quienes validaron el instrumento a través de criterios de pertinencia, claridad y relevancia.

#### **Tabla 1**

*Validez de contenido por juicio de expertos del rendimiento académico*

| $N^{\circ}$ | Nombre del experto             | Experto    | Resultado |
|-------------|--------------------------------|------------|-----------|
| 01          | Dr. NOEL ALCAS ZAPATA          | Metodólogo | Aplicable |
| 02          | Dr. JORGE I. QUISPE VALERIANO  | Metodólogo | Aplicable |
| 03          | Dr. FREDY TONI BEJARANO HUAMAN | Temático   | Aplicable |

*Nota*: La fuente se obtuvo de los certificados de validez del instrumento

A fin de proceder con la garantía de fiabilidad, se procedió a realizar una prueba piloto a 12 estudiantes del turno mañana que están matriculados en el curso de matemáticas del IST a quienes se les administro la prueba de rendimiento académico y los datos fueron procesados mediante software SPSS 26 usando el coeficiente Alfa de Cronbach, resultando un valor igual a = 0.818, lo que determino una fiabilidad adecuada para ser aplicada.

## **3.5. Procedimientos**

La recolección de datos es un procedimiento que se utilizó para recabar datos de las observaciones considerándose las siguientes fases:

## **Fase: planeamiento**

Se gestionó los permisos correspondientes con autoridades de la institución educativa.

Se elaboró un plan de trabajo de campo que incluye el calendario, las responsabilidades y los recursos necesarios para este estudio cuasi experimental.

Se preparó el instrumento para evaluar el rendimiento académico, así como las sesiones de aprendizaje de Matlab.

## **Fase: aplicación del instrumento y sesiones de aprendizaje**

En la fecha elegida para el desarrollo de las encuestas se evaluó el rendimiento académico a dos grupos de estudiantes (control y experimental)

Posterior a la evaluación, se aplicaron sesiones de aprendizaje del Matlab a un grupo de estudiantes (grupo experimental).

Una vez concluida con las sesiones, se volvió a aplicar la encuesta a ambos grupos.

## **3.6. Método de análisis de datos**

Los datos que se han obtenido a través de las encuestas fueron procesados siguiendo el análisis tanto descriptivo como inferencial a través de los siguientes procedimientos: a) codificación, mediante el cual se asigna códigos numéricos a cada respuesta del cuestionario según la escala de Likert del instrumento; b) tabulación, a través del cual se crean tablas en Excel con información de cada pregunta respondida con sus códigos respectivos; y, c) análisis e interpretación a través del cual, se deben realizar dos análisis estadísticos cuyos resultados se interpretan y finalmente se dan a conocer.

Apelando a la estadística descriptiva, se ha realizado un análisis del nivel tanto en el pre test y post test de los grupos control y experimental para evaluar los cambios producto de la aplicación del Matlab.

Un segundo análisis correspondió al uso de la estadística inferencial, a través de la prueba U Mann de Whitney se determinó si hubo mejoras luego de aplicarse el Matlab.

## **3.7. Aspectos éticos**

Se consideraron los siguientes principios éticos:

Respeto. A través de este principio, en esta investigación se cumplió con respetar los derechos de las personas, los participantes fueron tratados con dignidad.

Autonomía. Mediante el cual, se respetó la participación voluntaria; es decir, a los participantes no se les obligó a participar, ni se les presionó de alguna manera.

Confidencialidad. Principio que recomienda que el tratamiento de los datos se realice sin comprometer la identidad de las personas, y para ello en este estudio se codificó los datos y fueron protegidos mediante contraseña y con manejo reservado para la investigadora.

No maleficencia. Esta investigación tiene fines académicos y no tiene la pretensión de culpar a alguien o hacer responsable a alguien de los resultados que se obtengan.

## **IV. RESULTADOS**

## **4.1. Resultados descriptivos**

## **Figura 1**

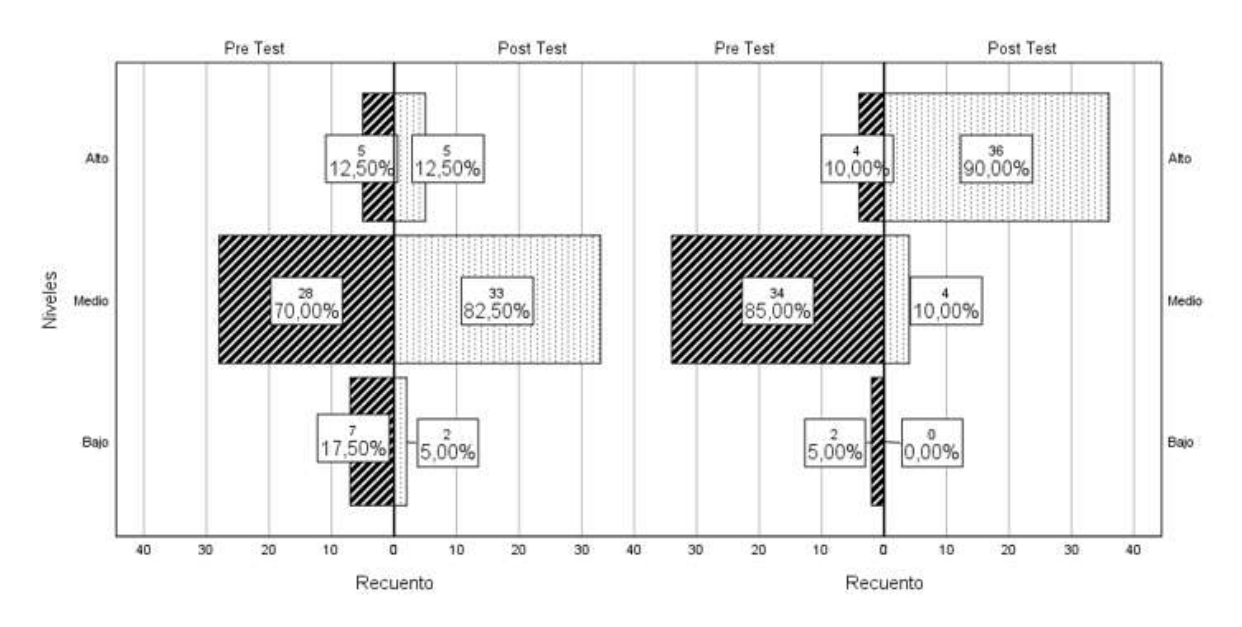

*Niveles de rendimiento académico* 

En la figura 1, se observa resultados descriptivos en el pre y pos test del grupo control y experimental, evidenciándose que en el pre del grupo control un 17.5% se encontraba en el nivel bajo de rendimiento matemático frente a un 5% en el pos test; y, comparándolo con el pre test del grupo experimental un 5% se encontraba en el nivel bajo de rendimiento académico en matemática y luego de la aplicación del Matlab, el porcentaje se redujo al 0%. De igual manera se visualiza respecto al pre test del grupo control que el 70% se encontraba en un nivel medio de rendimiento académico y en el post test este porcentaje aumento en un 10%; pero en el pre test del grupo experimental se determinó que el 82.5% se encontraba en un nivel medio y en el post test, luego de la aplicación del Matlab, este porcentaje se redujo al 10.0% cuya explicación es que el porcentaje restante paso a formar parte del nivel alto.

## **Tabla 2**

 $\overline{\phantom{a}}$ 

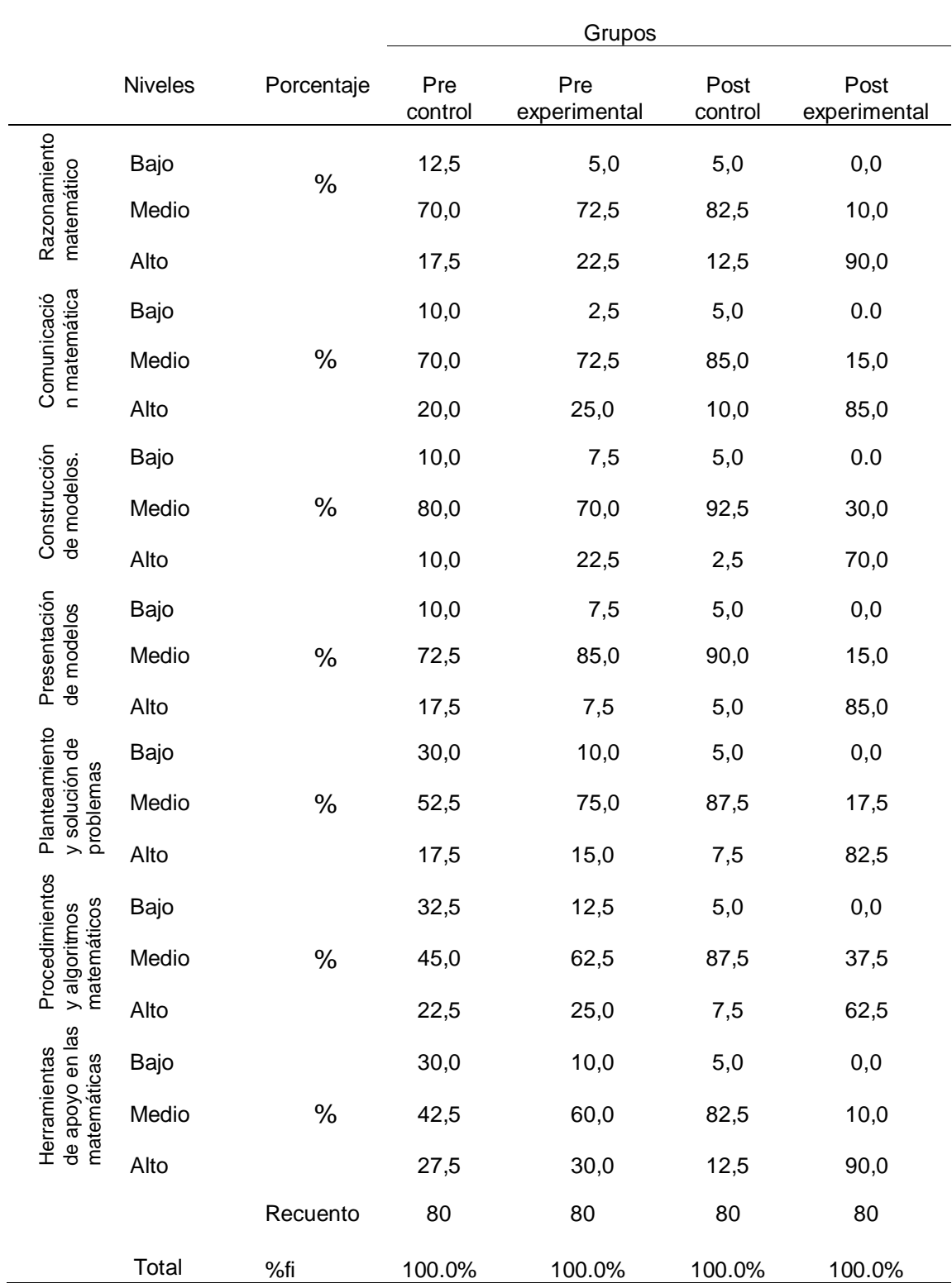

## *Nivel del rendimiento académico según dimensiones*

En la tabla 2, se visualiza las frecuencias porcentuales de cada una de las dimensiones del rendimiento académico de matemáticas. Respecto de la dimensión razonamiento matemático, se observa que el 12.5% del grupo pre control y el 5.0% del grupo pre experimental de los estudiantes se encontraban en un nivel bajo del rendimiento académico; y luego de la aplicación del Matlab, el 5.0% del grupo pos control y el 0.0% del grupo post experimental se encontraban en el nivel bajo de rendimiento académico; así mismo, se observa que el 70% y el 72.5% del grupo control y experimental en el pre test se encontraban en el nivel medio de rendimiento académico, y luego de la intervención, el 82.5% y el 10.0% del grupo control y experimental del post test se encuentran en el nivel medio; de igual manera, se precisa que hay un 17.5% y un 22.5% de los grupos pre control y experimental presentaron un nivel alto, respecto del 12.5% y el 90.0% del grupo post control y experimental presentaron un nivel alto.

En cuanto a la dimensión comunicación matemática, se visualiza que el 10.0% y el 2.5% del grupo pre control y experimental presentaron nivel bajo, frente al 5.0% del grupo pos control que presentaron un nivel bajo de comunicación matemática. De igual forma, el 70.0% y el 72.5% de los grupos pre control y experimental presentaron niveles medios en la comunicación matemática, frente a un 85.0% y 15.0% de los grupos post control y experimental que presentaron niveles medios; y de forma análoga, para el 20.0% y 25.0% de los grupos pre control y experimental el nivel fue alto respecto del 10.0% y 85.0% de los grupos post control y experimental que presentaron niveles altos.

Por lo que respecta a la dimensión de construcción de modelos, el 10.0% y el 7.5% de los grupos pre control y experimental presentaron niveles bajos; frente al 5.0% del grupo post control que presentaron un nivel bajo luego de la aplicación del Matlab; así mismo, el 80.0% y el 70.0% de los grupos pre control y experimental presentaron un nivel medio en la construcción de modelos, frente a un 92.5% y 30% de los grupos post control y experimental presentaron un nivel medio luego de aplicar el uso del Matlab; de igual manera, el 10.0% y el 22.5% de los grupos pre control y experimental presentaron niveles altos de construcción de modelos, respecto al 2.5% y 70.0% de los grupos post control y experimental que presentaron

niveles altos de construcción de modelos, evidenciándose un mejor rendimiento en el grupo experimental respecto del grupo de control.

Respecto de la dimensión presentación de modelos, el 10.0% y el 7.50% de los grupos pre control y experimental presentaron un nivel bajo; el 5.0% del grupo pos control presentaron un nivel bajo luego de la aplicación del Matlab. De similar forma, el 72.5% y el 85.0% de los grupos pre control y experimental presentaron un nivel medio, respecto del 90.0% y el 15.0% de los grupos post control y experimental que presentaron un nivel medio; así también, en el pre test y pre experimental el 17.5% y 7.5% presentaron niveles altos respectivamente, respecto al 5% y 85.0% del grupo post control y experimental que presentaron niveles altos.

Por lo que concierne a la dimensión planteamiento y solución de problemas, el 30.0% y el 10.0% de los grupos pre control y experimental presentaron niveles bajos frente a un 5.0% del grupo pos control que presento nivel bajo luego de aplicarse el Matlab; de igual forma, el 52.5% y el 75.0% de los grupos pre control y experimental presentaron niveles medios en el planteamiento y solución de problemas, respecto del 87.5% y 17.5% de los grupos post control y experimental presentaron niveles medios; así mismo, el 17.5% y 15.0% de los grupos pre control y experimental presentaron niveles altos, frente al 7.5% y 82.5% de los grupos pos control y experimental que presentaron niveles altos al aplicarse el Matlab.

En lo que se refiere a la dimensión procedimientos y algoritmos matemáticos, el 32.5% y el 12.5% de los grupos pre control y experimental mostraron evidencia de un nivel bajo, respecto del 5% del grupo post control; de igual forma, el 45.0% y 62.5% de los grupos pre control y experimental presentaron un nivel medio en los procedimientos y algoritmos matemáticos; frente al 87.5% y un 37.5% de los grupos post control y experimental; así mismo, el 22.5% y el 25.0% de los grupos pre control y experimental presentaron un nivel alto frente al 7.5% y el 62.5% de los grupos post control y experimental.

Respecto de la dimensión herramientas de apoyo en las matemáticas, el 30.0% y el 10.0% de los grupos pre control y experimental presentaron un bajo nivel, frente al 5.0% del grupo pos control que presentaron un nivel bajo luego de aplicado el Matlab; de similar forma, el 42.5% y el 60.0% de los grupos pre control y experimental presentaron niveles medios en el uso de herramientas, frente al

82.5% y 10.0% de los grupos post control y experimental una vez aplicado el Matlab en el grupo experimental; así también, el 27.5% y el 30% de los grupos pre control y pre experimental respecto al 12.5% y 90.0% de los grupos post control y experimental que lograron un nivel alto.

## **4.2. Resultados inferenciales**

## **Prueba de normalidad.**

## **Tabla 3**

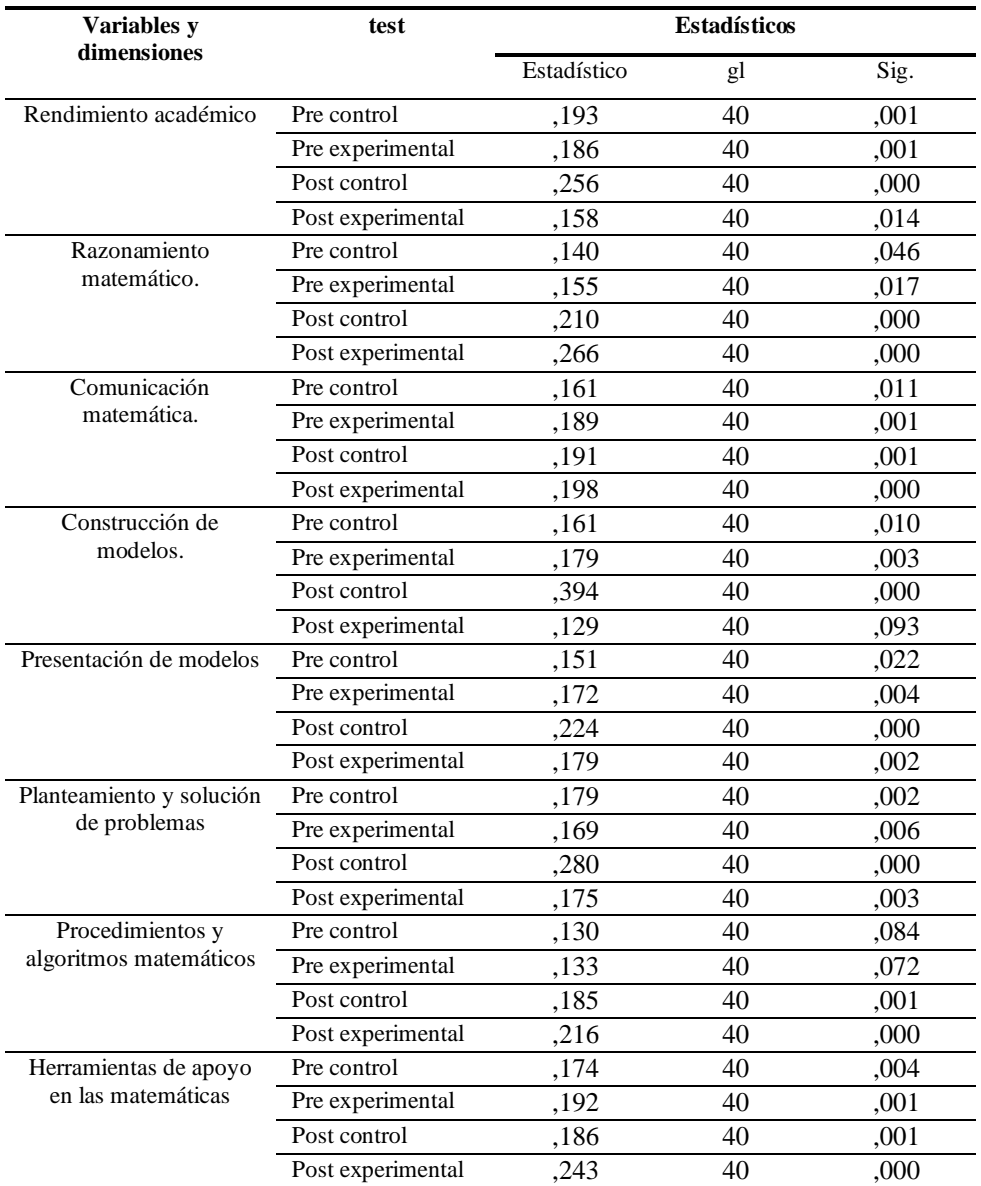

## *Prueba de Normalidad K-S*

Como el tamaño de la muestra es igual a 50, se realizó la prueba de normalidad de Kolgomorov Smirnov para el pre test y post test; habiéndose determinado significancias menores a 0,05 en su mayoría; por lo que en todos los casos se ha aceptado la hipótesis alterna, lo que implica que la muestra no presentan distribución normal; por lo tanto, para el análisis inferencial le corresponden pruebas no paramétricas, y se justifica el uso de la Prueba U de Mann Whitney

## **Prueba de hipótesis general (Hg)**

- Ho: El efecto del software Matlab no mejora el rendimiento académico en matemática en estudiantes del IST, 2021.
- Ha: El efecto del software Matlab mejora el rendimiento académico en matemática en estudiantes del IST, 2021.

#### **Tabla 4**

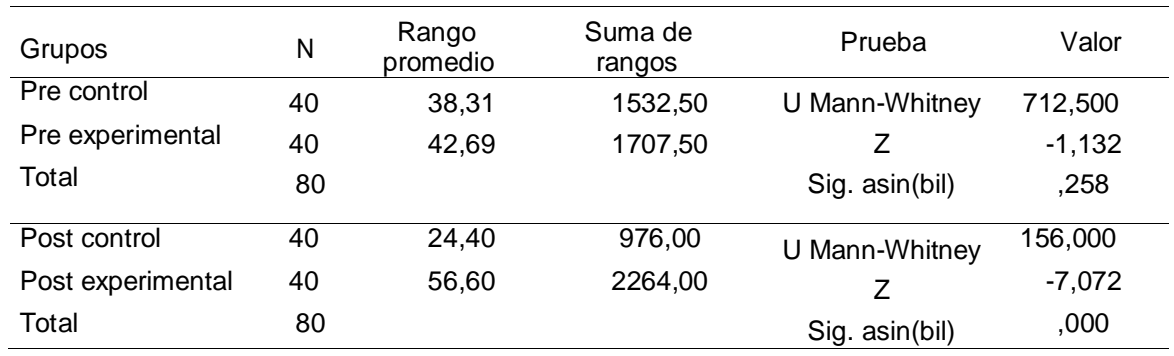

*Resultados estadísticos de la Hg*

Como se puede apreciar en la prueba U-Mann de Whitney el rango promedio en el grupo experimental se ha incrementado de 42,69 a 56,60; este cambio se ha producido la intervención realizada por la intervención con Matlab para resolver problemas de matemática implicando un mejor rendimiento académico de la matemática. Se observa también que el estadístico U en el Pre Test fue de 712,500 con un p valor igual a 0,258 (p > 0,05) y una aproximación de distribución normal de -1,132 > - 1.96 demostrando que previo a la intervención, los grupos exhibieron significación comparativa. Luego de emplear el recurso de Matlab, se observó que estadístico U en el Post Test fue de 156,000 con un p valor igual a 0.000 (p < 0,05) y una aproximación de distribución normal de -7,072 < - 1.96 demostrando suficiente evidencia para admitir la hipótesis alterna, lo que significa que la aplicación del Matlab mejora el rendimiento académico.

## **Prueba de la hipótesis específica 1 (He1)**

- Ho: El efecto del software Matlab no mejora el razonamiento matemático en estudiantes del IST, 2021.
- Ha: El efecto del software Matlab mejora el razonamiento matemático en estudiantes del IST, 2021

## **Tabla 5**

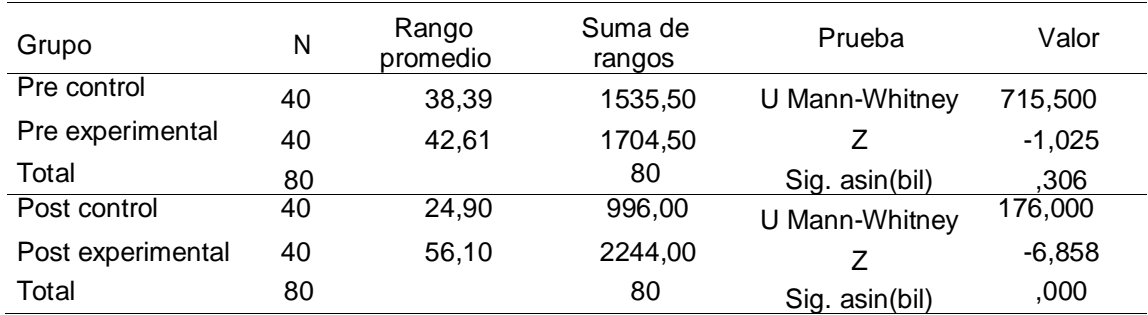

*Resultados estadísticos de la He1*

Como se puede apreciar en la prueba U-Mann de Whitney se observa que el rango promedio en el grupo experimental se ha incrementado de 42,61 a 56,10; este cambio se ha producido la intervención realizada por la aplicación de Matlab para resolver problemas de matemática implicando un mejor rendimiento académico de la matemática. Se observa además que el estadístico U en el Pre Test fue de 715,500 con un p valor igual a ,306 ( $p > 0.05$ ) y una aproximación de distribución normal de -1,025 > -1.96 demostrando que previa a la intervención, los grupos presentaron significación comparativa. Luego de la aplicación del Matlab, se observa que estadístico U en el Post Test fue de 176,000 con un p valor igual a 0,000 ( $p < 0.05$ ) y una aproximación de distribución normal de  $-2.551 < -1.96$ demostrando suficiente evidencia para aceptar la hipótesis alterna, lo que significa que la aplicación del Matlab mejora el rendimiento académico en la dimensión razonamiento matemático.

## **Prueba de la hipótesis específica 2 (He2)**

- Ho: El efecto del software Matlab no mejora la comunicación matemática en estudiantes del IST, 2021
- Ha: El efecto del software Matlab mejora la comunicación matemática en estudiantes del IST, 2021

## **Tabla 6**

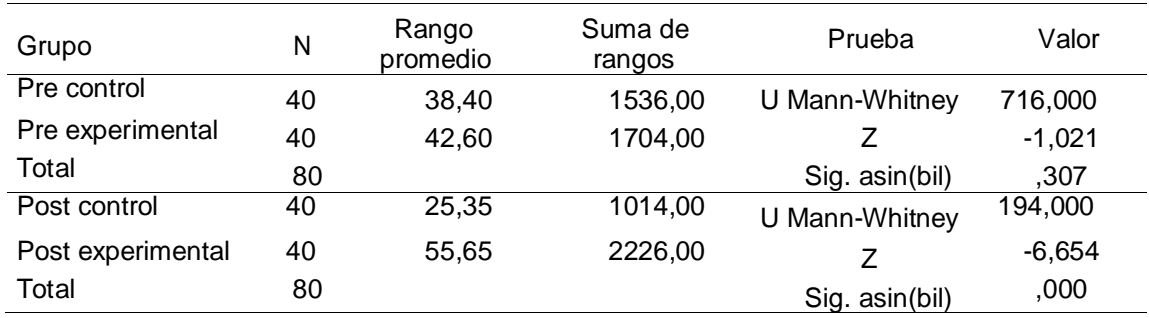

*Resultados estadísticos de la He2*

Como se puede apreciar en la prueba U-Mann de Whitney se observa que el rango promedio en el grupo experimental se ha incrementado de 42,60 a 55,65; este cambio se ha producido la intervención realizada por la aplicación de Matlab para resolver problemas de matemática implicando un mejor rendimiento académico de la matemática en la dimensión comunicación matemática. Se observa además que el estadístico U en el Pre Test fue de 716,000 con un p valor igual a ,307 (p > 0,05) y una aproximación de distribución normal de -1,021 > - 1.96 demostrando que previa a la experimentación, los grupos si presentan significación comparativa. Luego de la intervención con Matlab, se observó que estadístico U en el Post Test fue de 194,000 con un p valor igual a 0. 000 ( $p < 0.05$ ) y una aproximación de distribución normal de -6,654 < - 1.96 demostrando suficiente evidencia para aceptar la hipótesis alterna, lo que significa que la aplicación del Matlab mejora el rendimiento académico en la dimensión comunicación matemática.

## **Prueba de la hipótesis específica 3 (He3)**

- Ho: El efecto del software Matlab no mejora la construcción de modelos en estudiantes del IST, 2021
- Ha: El efecto del software Matlab mejora la construcción de modelos en estudiantes del IST, 2021

## **Tabla 7**

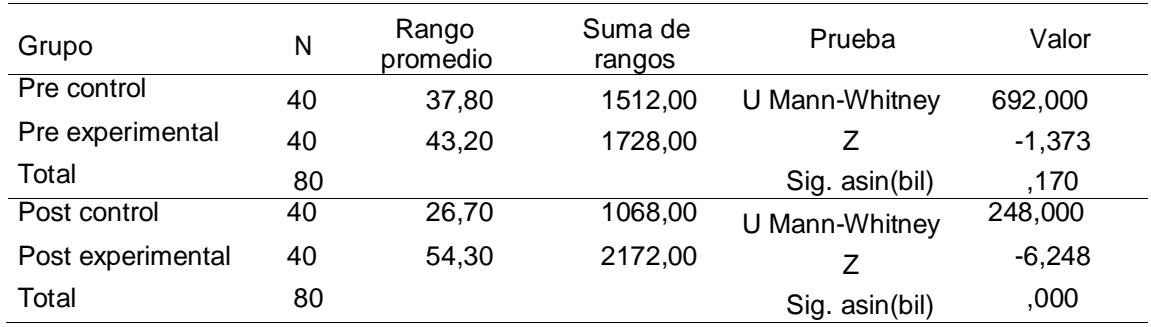

*Resultados estadísticos de la He3*

Como se puede apreciar en la prueba U-Mann de Whitney se observa que el rango promedio en el grupo experimental se ha incrementado de 43,20 a 54,30; este cambio se ha producido la intervención realizada por la aplicación de Matlab para resolver problemas de matemática implicando un mejor rendimiento académico de la matemática en la dimensión construcción de modelos. Se observa además que el estadístico U en el Pre Test fue de 692,000 con un p valor igual a 0,170 (p > 0,05) y una aproximación de distribución normal de -1,373 > - 1.96 demostrando que previa de la intervención, los grupos si presentan significación comparativa. Luego de la aplicación del Matlab, se observa que estadístico U en el Post Test fue de 248,000 con un p valor igual a 0. 000 (p < 0,05) y una aproximación de distribución normal de -6,248 < - 1.96 demostrando suficiente evidencia para aceptar la hipótesis alterna, lo que significa que la aplicación del Matlab mejora el rendimiento académico en la dimensión construcción de modelos.

## **Prueba de la hipótesis específica 4 (He4)**

- Ho: El efecto del software Matlab no mejora la presentación de modelos en estudiantes del IST, 2021
- Ha: El efecto del software Matlab mejora la presentación de modelos en estudiantes del IST, 2021

## **Tabla 8**

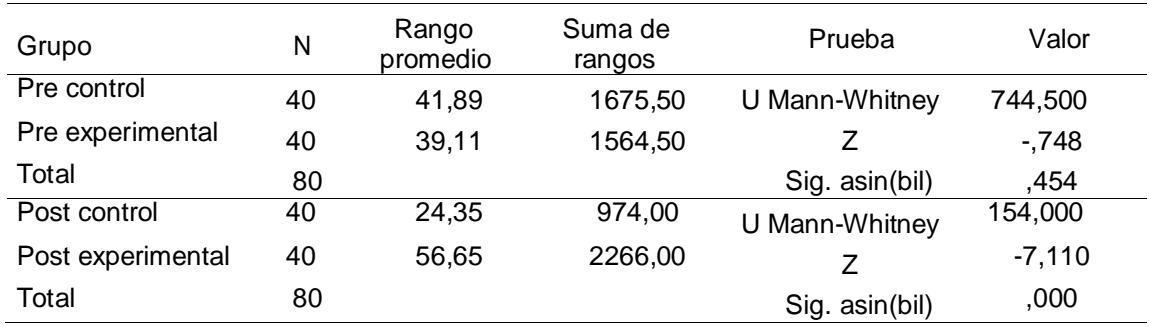

*Resultados estadísticos de la He4*

Como se puede apreciar en la prueba U-Mann de Whitney se observa que el rango promedio en el grupo experimental se ha incrementado de 39,11 a 56,65; este cambio se ha producido la intervención realizada por la aplicación de Matlab para resolver problemas de matemática implicando un mejor rendimiento académico de la matemática en la dimensión presentación de modelos. Se observa además que el estadístico U en el Pre Test fue de 744,500 con un p valor igual a 0,454 (p > 0,05) y una aproximación de distribución normal de -,748 > - 1.96 demostrando que antes de la experimentación, los grupos si presentan significación comparativa. Luego de la aplicación del Matlab, se observa que estadístico U en el Post Test fue de 154,000 con un p valor igual a 0. 000 (p < 0,05) y una aproximación de distribución normal de -7,110 < - 1.96 demostrando suficiente evidencia para aceptar la hipótesis alterna, lo que significa que la aplicación del Matlab mejora el rendimiento académico en la dimensión presentación de modelos.

## **Prueba de la hipótesis específica 5 (He5)**

- Ho: El efecto del software Matlab no mejora el planteamiento y solución de problemas en estudiantes del IST, 2021
- Ha: El efecto del software Matlab mejora el planteamiento y solución de problemas en estudiantes del IST, 2021

## **Tabla 9**

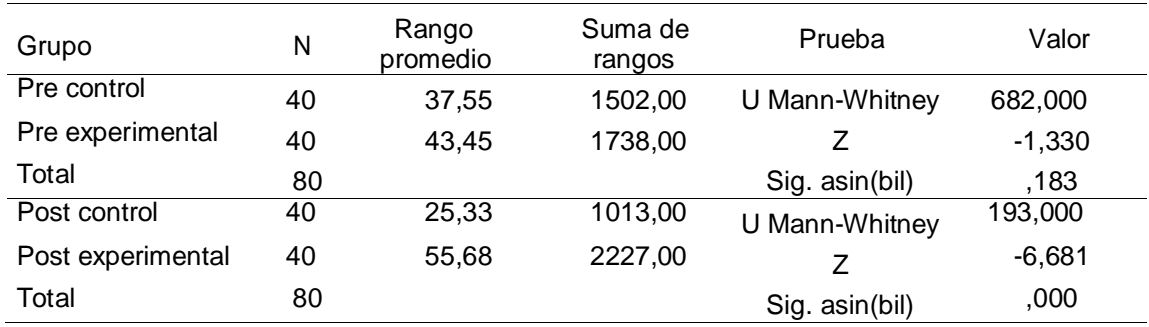

*Resultados estadísticos de la He5*

Como se puede apreciar en la prueba U-Mann de Whitney se observa que el rango promedio en el grupo experimental se ha incrementado de 43,45 a 55,68; este cambio se ha producido la intervención realizada por la aplicación de Matlab para resolver problemas de matemática implicando un mejor rendimiento académico de la matemática en la dimensión planteamiento y solución de problemas. Se observa, además, que el estadístico U en el Pre Test fue de 682,000 con un p valor igual a ,183 (p > 0,05) y una aproximación de distribución normal de -1,330 > -1.96 demostrando que antes de la experimentación los grupos si presentan significación comparativa. Luego de la aplicación del Matlab, se observa que estadístico U en el Post Test fue de 193,000 con un p valor igual a 0.000 (p < 0,05) y una aproximación de distribución normal de -6,681 < -1.96 demostrando suficiente evidencia para reconocer a la hipótesis alterna, lo que significa que la intervención con Matlab mejora el rendimiento académico en la dimensión planteamiento y solución de problemas.

## **Prueba de la hipótesis específica 6 (He6)**

- Ho: El efecto del software Matlab no mejora los procedimientos y algoritmos matemáticos en estudiantes del IST, 2021
- Ha: El efecto del software Matlab mejora los procedimientos y algoritmos matemáticos en estudiantes del IST, 2021

## **Tabla 10**

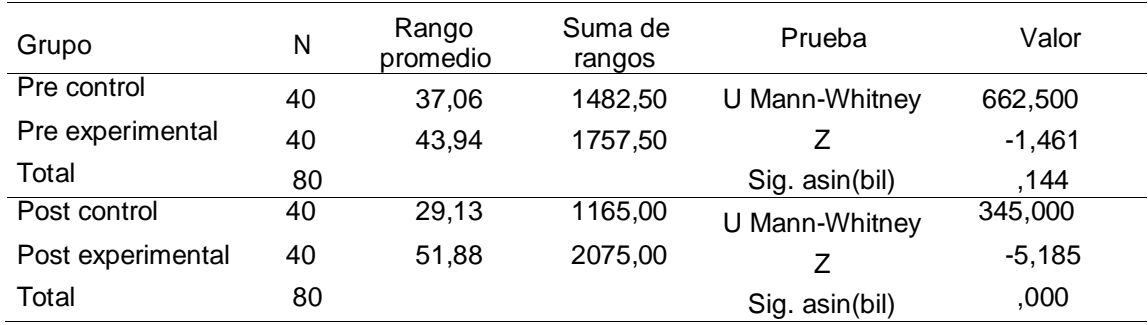

*Resultados estadísticos de la He6*

Como se puede apreciar en la prueba U-Mann de Whitney se observa que el rango promedio en el grupo experimental se ha incrementado de 43,94 a 51,88; este cambio se ha producido la intervención realizada por la aplicación de Matlab para resolver problemas de matemática implicando un mejor rendimiento académico de la matemática en la dimensión procedimientos y algoritmos matemáticos. Se observa que el estadístico U en el Pre Test fue de 662,500 con un p valor igual a 0,144 (p > 0,05) y una aproximación de distribución normal de -1,461 < -1.96 demostrando que antes de la experimentación los grupos si presentan significación comparativa. Luego de la aplicación del Matlab, se observa que estadístico U en el Post Test fue de 345,000 con un p valor igual a 0.000 (p < 0,05) y una aproximación de distribución normal de -5,185< - 1.96 demostrando suficiente evidencia para asentir a la hipótesis alterna, lo que significa que la aplicación del Matlab mejora el rendimiento académico en la dimensión procedimientos y algoritmos matemáticos.
#### **Prueba de la hipótesis específica 7 (He7)**

- Ho: El efecto del software Matlab no mejora las herramientas de apoyo en las matemáticas en estudiantes del IST, 2021
- Ha: El efecto del software Matlab mejora las herramientas de apoyo en las matemáticas en estudiantes del IST, 2021

#### **Tabla 11**

| Grupo             | N  | Rango<br>promedio | Suma de<br>rangos | Prueba         | Valor    |
|-------------------|----|-------------------|-------------------|----------------|----------|
| Pre control       | 40 | 37,25             | 1490,00           | U Mann-Whitney | 670,000  |
| Pre experimental  | 40 | 43,75             | 1750,00           |                | $-1,370$ |
| Total             | 80 |                   |                   | Sig. asin(bil) | ,171     |
| Post control      | 40 | 24,90             | 996,00            | U Mann-Whitney | 176,000  |
| Post experimental | 40 | 56,10             | 2244,00           |                | $-6,858$ |
| Total             | 80 |                   |                   | Sig. asin(bil) | ,000     |

*Resultados estadísticos de la He7*

Como se puede apreciar en la prueba U-Mann de Whitney se observa que el rango promedio en el grupo experimental se ha incrementado de 43,75 a 56,10; este cambio se ha producido la intervención realizada por la aplicación de Matlab para resolver problemas de matemática implicando un mejor rendimiento académico de la matemática en la dimensión herramientas de apoyo en la matemática. Se observa además que el estadístico U en el Pre Test fue de 670,000 con un p valor igual a 0,171 ( $p > 0.05$ ) y una aproximación de distribución normal de -1,370 > -1.96 demostrando que antes de la experimentación los grupos si presentan significación comparativa. Luego de la aplicación del Matlab, se observa que estadístico U en el Post Test fue de 176,000 con un p valor igual a 0.000 (p < 0,05) y una aproximación de distribución normal de -6,858 < -1.96 demostrando suficiente evidencia para admitir la hipótesis alterna, lo que significa que la aplicación del Matlab mejora el rendimiento académico en la dimensión herramientas de apoyo en las matemáticas.

#### **V. DISCUSIONES**

En la actualidad, las herramientas tecnológicas como el Matlab son necesarias para la enseñanza y aprendizaje de las matemáticas, dada la gran cantidad de funcionalidades que permite realizar operaciones básicas y avanzadas de algebra, hacer graficas de funciones, realizar operaciones con conjuntos entre otras; y debido al uso extendido en los estudiantes de la educación superior, esta investigación se planteó como objetivo determinar como el Matlab influye en el rendimiento académico de las matemáticas en estudiantes de un instituto superior; y bajo este objetivo se desarrollaron las premisas cuyos resultados se discuten a continuación:

Respecto del objetivo general que fue formulado para determinar el efecto del software Matlab sobre el rendimiento académico en matemática en estudiantes del IST se ha determinado mediante análisis descriptivo del pre y post test del grupo control y grupo experimental que hay un porcentaje significativo del 90.0% que logro alcanzar niveles altos en el rendimiento académico de las matemáticas luego de haber recibido los talleres de Matlab y cuya aplicación ha favorecido la resolución de los problemas; así mismo, un 10% de estos estudiantes permanecen en el nivel medio y en ningún porcentaje se encuentran en el nivel bajo.

Por otro lado, en relación a los resultados inferenciales obtenidos mediante la prueba U de Mann Whitney se ha reportado un p valor igual a 0.000 (p < 0,05) y una aproximación de distribución normal de -7,072 < - 1.96 demostrando con suficiente evidencia que la aplicación Matlab contribuye a la mejora del rendimiento académico de las matemáticas en estudiantes del IST.

Este resultado concuerda con lo manifestado por Surichaqui et al., (2020) quienes han reportado que la aplicación del Matlab en la resolución de problemas matemáticos mejora el rendimiento académico de los estudiantes ya que permite una mejor comprensión de las nociones matemáticas. Respecto de estos resultados, la investigadora sostiene que el Matlab es una herramienta poderosa con una gran cantidad de complementos útiles para el desarrollo de matemáticas y de otros cursos, sin embargo, su conocimiento es escaso, pero su manejo requiere un conocimiento previo, en la que el estudiante conozca las funciones básicas, operadores básicos para que pueda dar solución a los problemas de la matemática,

pero también requiere de conocer los fundamentos de la matemática, esto es, la herramienta es una ayuda, pero el conocimiento previo de la matemática es importante. En una investigación similar, Gemechu et al., (2018) reportaron una investigación cuasi experimental en la que determinaron diferencias significativas beneficiando al grupo experimental bajo el trabajo colaborativo con Matlab para las matemáticas.

En relación con la dimensión razonamiento matemático, se ha determinado mediante análisis descriptivo cuyo resultado explica que existe una diferencia que se percibe por la aplicación del Matlab, ya que en el pre y post test del grupo control grupo experimental se percibe que un 15% dejo de pertenecer al nivel bajo, un 10% se incrementó en el nivel medio y un 5% se incrementó en el nivel alto. Por otro lado, en relación a los resultados inferenciales obtenidos mediante la prueba U de Mann Whitney se ha reportándose un p valor igual a 0.000 (p < 0,05) y una aproximación de distribución normal de – 2,551 < - 1.96 demostrando con suficiente evidencia que la aplicación del Matlab contribuye a la mejora del rendimiento académico de las matemáticas en la dimensión razonamiento matemático en estudiantes del IST. Este resultado es congruente con el obtenido por Ríos et al., (2017) quien ha reportado que el uso del Matlab influye significativamente en la capacidad de razonamiento. La investigadora sostiene que el Matlab favorece al estudiante en la resolución de problemas de razonamiento matemático.

En concordancia con la dimensión comunicación matemática, se ha determinado mediante análisis descriptivo cuyo resultado explica que existe una diferencia que se percibe por la aplicación del Matlab, evidenciándose que un 22.5% del grupo experimental dejo el nivel bajo en el grupo experimental, en un 6.2% se incrementó el nivel medio y en un 18.2% se incrementó el nivel alto. Por otro lado, en relación a los resultados inferenciales obtenidos mediante la prueba U de Mann Whitney se ha reportándose un p valor igual a 0. 000 (p < 0,05) y una aproximación de distribución normal de -6,654 < - 1.96 demostrándose con suficiente evidencia que la aplicación del Matlab contribuye a la mejora del rendimiento académico de las matemáticas en la dimensión comunicación en estudiantes del Instituto Superior Tecnológico, 2021. Este resultado también es congruente con el obtenido por Ríos et al., (2017) quienes señalaron que el Matlab

influye significativamente en la capacidad de comunicación de los estudiantes universitarios.

De acuerdo con la dimensión construcción de modelos, se ha determinado mediante análisis descriptivo cuyo resultado explica que existe una diferencia que se percibe por la aplicación del Matlab, se evidencio que el 12.5% dejo el nivel bajo cuando se aplicó el Matlab, se redujo el nivel medio en un 5% y se incrementó en un 17.5% el nivel alto. Por otro lado, en relación a los resultados inferenciales obtenidos mediante la prueba U de Mann Whitney se ha reportándose un p valor igual a 0.000 (p < 0,05) y una aproximación de distribución normal de -6,248 < - 1.96 demostrándose con suficiente evidencia que la aplicación del Matlab contribuye a la mejora de la construcción de modelos del rendimiento académico de las matemáticas en estudiantes del IST. De acuerdo con García y González (2020) la aplicación del Matlab, es un recurso indispensable en la resolución de problemas de modelado, mediante el cual se pueden probar las teorías y supuestos matemáticos haciendo uso del análisis matemático y de métodos estadísticos que provee la funcionalidad del software Matlab. Desde el aporte de Armas y Trujillo (2017) la modelación matemática mediante el Matlab permite que los estudiantes puedan vincular los problemas matemáticos con la realidad, lo que les da la oportunidad de una mejor comprensión de la modelación.

En concordancia con la dimensión presentación de modelos, se ha determinado mediante análisis descriptivo cuyo resultado evidencia que un 21.2% de los estudiantes del grupo experimental dejan el nivel bajo cuando aplican el Matlab, de igual forma, se percibe un incremento del 21.3% de los estudiantes en el nivel alto. Por otro lado, en relación a los resultados inferenciales obtenidos mediante la prueba U de Mann Whitney se ha reportándose un p valor igual a 0. 000 (p < 0,05) y una aproximación de distribución normal de -7,110 < - 1.96 demostrándose con suficiente evidencia que la aplicación del Matlab contribuye a la mejora de la presentación de modelos del rendimiento académico de las matemáticas en estudiantes del IST. De acuerdo con Cardona et al., (2020) la utilización del Matlab provee de herramientas como el Simulink para el modelado matemático; esto es, los estudiantes pueden realizar sus modelos y observar el comportamiento de la gráfica para obtener mayor información que les permite

comprender mejor el problema y la solución, por tanto beneficia su aplicabilidad a la resolución de las matemáticas en el modelado matemático.

En concordancia con la dimensión planteamiento y solución de problemas, se ha determinado mediante análisis descriptivo del pre y post test del grupo control y grupo experimental cuyos resultados evidencian que en el grupo experimental luego de aplicarse el Matlab se redujo en un 20% el nivel bajo de los estudiantes que presentaron antes de resolver problemas matemáticos usando Matlab, de similar forma, se percibió que un 6.2% dejo el nivel medio para pasar al nivel alto; y en un 26.8% se incrementó el nivel alto una vez que los estudiantes aplicasen los recursos del Matlab. Por otro lado, en relación a los resultados inferenciales obtenidos mediante la prueba U de Mann Whitney se ha reportándose un p valor igual a  $0.000$  ( $p < 0.05$ ) y una aproximación de distribución normal de -6.681 < -1.96 demostrándose con suficiente evidencia que la aplicación del Matlab contribuye a la mejora del planteamiento y solución de problemas del rendimiento académico de las matemáticas en estudiantes del IST.

En concordancia con la dimensión procedimientos y algoritmos matemáticos, se ha determinado mediante análisis descriptivo se evidencio que un 12.5% de los estudiantes dejaron el nivel bajo luego de usar el Matlab, de similar forma, un 18.8% dejo el nivel medio para incrementarse el nivel alto representando un cambio del 31.2%. Por otro lado, en relación a los resultados inferenciales obtenidos mediante la prueba U de Mann Whitney se ha reportándose un p valor igual a 0.000 (p < 0,05) y una aproximación de distribución normal de -1,461 < - 1.96 demostrándose con suficiente evidencia que la aplicación del Matlab contribuye a la mejora del procedimientos y algoritmos matemáticos del rendimiento académico de las matemáticas en estudiantes del IST. Al respecto, Morales y Blanco (2019) afirmaron que en la enseñanza de la matemática existen diversos asistentes matemáticos como el Matlab, cuyo uso ha favorecido y enriquecido la enseñanza y el aprendizaje de la matemática, de esta forma, para los estudiantes ha significado un modo para desarrollar el pensamiento lógico y algorítmico. Desde la perspectiva de la autora, Matlab ha sido desarrollado en principio en base a programación y está estructurada sobre los algoritmos que son una secuencia o serie de procedimientos que se realizan a fin de hacer cálculos, por esa razón, y sobre la base de

conocimiento del Matlab, las aplicaciones de esta han sido desarrolladas para ser un complemento en la solución de problemas; y al hacer uso de las herramientas y recursos de Matlab el alumno aprende que debe seguir ciertos procedimientos para resolver problemas, y no puede saltarse esos pasos, como por ejemplo al declarar una variable, sin haberla declarado no puede asignarle valor o peor aún no puede solucionar una ecuación, así que Matlab trabaja bajo la orientación de procedimientos o algoritmos, y cuando los estudiantes aprender a resolver problemas matemáticos, se dan cuenta de la practicidad de ello.

En concordancia con la dimensión herramientas de apoyo en las matemáticas, se ha determinado mediante análisis descriptivo evidenciándose que un 18.7% de estudiantes del grupo experimental que se encontraban en el nivel bajo dejaron de serlo; de igual modo, un 18.8% se incrementó en el nivel alto. Por otro lado, en relación a los resultados inferenciales obtenidos mediante la prueba U de Mann Whitney se ha reportándose un p valor igual a 0.010 (p < 0,05) y una aproximación de distribución normal de -6,858 < -1.96 demostrándose con suficiente evidencia que la aplicación del Matlab contribuye a la mejora del Herramientas de apoyo en las matemáticas del rendimiento académico de las matemáticas en estudiantes del IST. Al respecto, Taipe (2019) manifestó que el uso del Matlab en los cursos de matemática e ingeniería, contribuyen generando un desarrollo mayor en la comprensión y solución de problemas matemáticos y de la ingeniería. Para Zamora et al., (2020) el uso de herramientas de apoyo para aprender matemáticas es de suma importancia porque ayuda a los estudiantes contar con un recurso que contribuye a la reducción del miedo a las matemáticas, ya que ayuda en la solución de diversos tipos de problemas matemáticos relacionado con el álgebra lineal, las ecuaciones, etcétera. Desde la opinión de la investigadora, el uso de herramientas adicionales para la resolución de problemas matemáticos es muy frecuente, ya que en internet existe desde calculadoras graficas mediante las cuales se pueden graficar funciones, otras aplicaciones que permiten resolver ecuaciones, y dar la solución mediante pasos, sin embargo Matlab es un recurso muy completo, y muy a parte de la programación, el estudiante puede conocer las funciones principales que le permitan realizar cálculos, operaciones, graficar funciones, resolver ecuaciones o inecuaciones, en suma, Matlab tiene un beneficio importante para el aprendizaje de las matemáticas de los

estudiantes, hace simple las operaciones, sin embargo, depender del Matlab sin comprender el significado de lo que se aprende puede resultar peligroso, pero evidentemente el Matlab beneficia el aprendizaje.

### **VI. CONCLUSIONES**

#### **Primera.**

Se logró determinar el objetivo general; al evidenciarse el impacto de la aplicación Matlab en el rendimiento académico en matemática en estudiantes del IST, justificándose por la obtención de un p valor igual a 0.000 (p < 0,05) y una aproximación de distribución normal de – 7,072 < - 1.96 que argumenta y valida la decisión de aceptar la hipótesis alterna, estableciéndose que el Matlab influye en la mejora del rendimiento académico de la matemática.

#### **Segunda.**

Se evidenció el impacto positivo del Matlab en la dimensión del razonamiento matemático del rendimiento académico de las matemáticas en los estudiantes del IST al haberse determinado mediante evidencia estadística según la prueba realizada de U Mann de Whitney un p valor igual a 0.000 (p < 0,05) y una aproximación de distribución normal de – 2,551 < - 1.96 demostrando suficiente evidencia para rechazar la hipótesis nula y aceptar la hipótesis alterna mediante el cual se estableció que el Matlab influye en la mejora del razonamiento matemático.

#### **Tercera.**

Se consiguió respaldar la mejora de la aplicación del Matlab en la dimensión comunicación matemática del rendimiento académico de las matemáticas en los estudiantes del IST remitiéndose a los resultados inferenciales y de su análisis debido a la prueba estadística aplicada U Mann de Whitney que arroja un p valor igual a 0. 000 (p < 0,05) y una aproximación de distribución normal de -6,654 < - 1.96 y con ello se logró aceptar la hipótesis alterna mediante el cual se establece que el Matlab influye en la mejora en la comunicación matemática.

### **Cuarta.**

Se pudo evidenciar el impacto del Matlab en la mejora de la construcción de modelos del rendimiento académico de las matemáticas en los estudiantes del IST justificándose bajo los resultados obtenidos del análisis inferencial y de su prueba estadística U Mann de Whitney encontrándose un p valor igual a 0. 000 (p < 0,05) y una aproximación de distribución normal de -6,248 < - 1.96 que aportan a la decisión de aceptar la hipótesis alterna mediante el cual se estableció que el Matlab influye en la mejora de la construcción de modelos matemáticos.

### **Quinta.**

Se determinó el impacto significativo del Matlab sobre la presentación de modelos del rendimiento académico de las matemáticas en los estudiantes del IST respaldándose sobre la obtención de resultados inferenciales de la prueba U Mann de Whitney mediante el cual se determinó un p valor igual a 0. 000 (p < 0,05) y una aproximación de distribución normal de -7,110 < - 1.96 motivando la decisión de aceptar la hipótesis alterna mediante el cual se estableció que el Matlab influye en la mejora de la presentación de modelos matemáticos.

#### **Sexta.**

Se logró sustentar que la aplicación del Matlab favorece en el planteamiento y solución de problemas en los estudiantes del IST respaldándose de resultados obtenidos del análisis inferencial de la prueba U Mann de Whitney hallándose un p valor igual a 0.000 (p < 0,05) y una aproximación de distribución normal de -6,681 < - 1.96 mediante el cual se afirmó la decisión para aceptar la hipótesis alterna mediante el cual se estableció que el Matlab influye en el planteamiento y solución de problemas.

### **Séptima.**

Se llegó a demostrar que el Matlab es una herramienta que favorece el desarrollo de procedimientos y algoritmos matemáticos en los estudiantes del IST, al haberse reportado los resultados inferenciales debido a la prueba estadística U Mann de Whitney mediante el cual se obtuvo un p valor igual a  $0.000$  (p <  $0.05$ ) y una aproximación de distribución normal de -1,461 < - 1.96, los cuales respaldan la decisión de aceptar la hipótesis alterna mediante el cual se estableció que el Matlab influye en el desarrollo de procedimientos y algoritmos matemáticos.

### **Octava.**

Se pudo evidenciar el impacto del Matlab en la mejora de la dimensión herramientas de apoyo en las matemáticas del rendimiento académico de las matemáticas en los estudiantes del IST justificándose bajo los resultados obtenidos del análisis inferencial y de su prueba estadística U Mann de Whitney encontrándose un p valor igual a 0.000 (p < 0,05) y una aproximación de distribución normal de -6,858 < -1.96 que aportan a la decisión de aceptar la hipótesis alterna mediante el cual se estableció que el Matlab influye en la mejora de la dimensión herramientas de apoyo en las matemáticas del rendimiento académico de las matemáticas.

### **VII. RECOMENDACIONES**

#### **Primera.**

Esta investigación permito resaltar el impacto significativo del Matlab en el rendimiento académico de las matemáticas, en ese sentido, se recomienda a los coordinadores del curso de matemáticas del instituto, implementar la aplicación de Matlab como recurso online con licencias para estudiantes dado que el Matlab es un software que requiere de recursos para su instalación muy altos.

#### **Segunda.**

En correspondencia con la dimensión razonamiento matemático, se recomienda a los docentes elaborar estrategias para que los estudiantes puedan resolver un problema y al darle solución puedan aplicarlo a otros contextos.

#### **Tercera.**

A los coordinadores de matemática de la institución educativa se les recomienda que puedan organizar talleres de aprendizaje y reforzamiento en el uso de herramientas digitales como Matlab para estudiantes y docentes a favor de un mejor desarrollo de capacidades en la resolución de problemas de matemática.

#### **Cuarta.**

A los docentes se les recomienda, elaborar estrategias didácticas para el aprendizaje del Matlab, ya que requiere de la comprensión de códigos y recursos mediante los cuales se resuelven los problemas matemáticos.

**Quinta.** A los docentes se les recomienda diseñar módulos de aprendizaje para que los estudiantes puedan acceder a los recursos y fortalecer sus conocimientos en el uso del Matlab.

#### **Sexta.**

Se recomienda a los docentes elaborar un manual de aprendizaje del Matlab, que contenga los conocimientos básicos en la programación gráfica y simbólica a fin de que los estudiantes puedan tener a la mano los recursos necesarios para mejorar sus aprendizajes.

### **Séptima.**

Se recomienda a los coordinadores del curso de matemáticas, implementar en el silabo del curso, la aplicación del software Matlab mediante el uso de laboratorio digital, con la suficiente información bibliográfica a fin de dotar al estudiante de un recurso necesario para mejorar su aprendizaje de las matemáticas.

### **Octava.**

Se recomienda a los docentes implementar estrategias de motivación para el uso de herramientas como Matlab en el acompañamiento de la solución de problemas.

#### **REFERENCIAS:**

- Abalde Paz, E., Barca Lozano, A., Muñoz Cantero, J. M., & Fernando Ziemer, M. (2009). Rendimiento académico y enfoques de aprendizaje: Una aproximación a la realidad de la enseñanza superior brasileña en la Región Norte. *Revista de Investigación Educativa*, *27*(2), 303-319. https://revistas.um.es/rie/article/view/94421
- Al Shenawi, H., Yaghan, R., Almarabheh, A., & Al Shenawi, N. (2021). The relationship between attendance and academic performance of undergraduate medical students during surgical clerkship. *BMC Medical Education*, *21*(1), 1-9. https://doi.org/10.1186/s12909-021-02833-2
- Alabdulkarem, A., Alhojailan, M., & Alabdulkarim, S. (2021). Comprehensive investigation of factors influencing university students' academic performance in saudi arabia. *Education Sciences*, *11*(8). https://doi.org/10.3390/educsci11080375
- Alamoudi, A. A., Fallatah, H. I., Eldakhakhny, B. M., Kamel, F. O., AlShawwa, L. A., & Elsamanoudy, A. Z. (2021). Relationship between admission criteria and academic performance in basic science courses in health science colleges in KAU. *BMC Medical Education*, *21*(1), 1-8. https://doi.org/10.1186/s12909- 021-02502-4
- Albán Obando, J., & Calero Mieles, J. L. (2017). El rendimiento académico: Aproximación necesaria a un problema pedagógico actual. *Revista Conrado*, *13*(58). https://conrado.ucf.edu.cu/index.php/conrado/article/download/498/532/0#:

~:text=Seg%C3%BAn%20Chadwick%20(1979)%2C%20el,un%20per%C3 %ADodo%2C%20que%20se%20sintetizan

Amador, R., Aguilar, H., Luis, E., Goicochea, P., & Gallardo, O. P. (2017). *Influence of the Self-esteem in the academic performance in Mathematics of the students of the second grade"B" of Secondary Education of the Experimental Educational Institution" Antonio Guillermo Urrelo "- 2017 1*. *16*(2), 69-74.

- Basto Ramayo, R. (2018). La función docente y su estado actual del conocimiento: Principales posicionamientos teóricos y metodológicos. *Educere*, *22*(73), 665-672. https://www.redalyc.org/journal/356/35656676015/
- Bernal Torres, C. A. (2010). *Metodología de la investigación.* (3.<sup>a</sup> ed.). Pearson Educación de Colombia, S.A. de C.V.
- Cardona, J. P., Leal, J. J., & Ustariz, J. E. (2020). Modelado matemático de caja blanca y negra en educación en ingeniería. *Formación universitaria*, *13*(6), 105-118. https://doi.org/10.4067/S0718-50062020000600105
- Carrasco Díaz, S. (2006). *Metodología de la investigación científica: Pautas metodológicas para diseñar y elaborar el proyecto de investigación*. San Marcos.
- Castillo-Sánchez, M., Gamboa-Araya, R., & Hidalgo-Mora, R. (2020). Factores que influyen en la deserción y reprobación de estudiantes de un curso universitario de matemáticas. *Uniciencia*, *34*(1), 219-245. https://doi.org/10.15359/ru.34-1.13
- de Armas, R., & Trujillo Cedeño, M. (2017). *Introducción al modelado matemático con MatLab*. Universidad de la Salle.
- Gamarra Astuhuaman, G., & Pujay Cristóbal, O. E. (2021). Resolución de problemas, habilidades y rendimiento académico en la enseñanza de la matemática. *Revista Educación*, *45*(1), 176-189. https://doi.org/10.15517/revedu.v45i1.41237
- García-González, L., & González-Santos, A. I. (2020). Desarrollo de un modelo de caja gris para el caso base de la planta Tennessee Eastman. *Ingeniería Electrónica, Automática y Comunicaciones*, *41*(1), 18-33. http://scielo.sld.cu/scielo.php?script=sci\_abstract&pid=S1815- 59282020000100018&lng=es&nrm=iso&tlng=es
- Gemechu, E., Michael, K., & Atnafu, M. (2018). Matlab supported learning and students' conceptual understanding of functions of two variables: Experiences from Wolkite University. *Bulgarian Journal of Science and Education Policy (BJSEP)*, *12*(2).
- Gonzales, E. F., & Evaristo, I. (2021). Rendimiento académico y deserción de estudiantes universitarios de un curso en modalidad virtual y presencial. *RIED. Revista Iberoamericana de Educación a Distancia*, *24*(2), 189. https://doi.org/10.5944/ried.24.2.29103
- González, E. G. C. (2017). Factores que inciden en el rendimiento académico de los estudiantes de la Universidad Politécnica del Valle de Toluca. *Revista Latinoamericana de Estudios Educativos (México)*, *XLVII*(1), 91-108. https://www.redalyc.org/articulo.oa?id=27050422005
- González-Vélez, J. L., Garrido, E. M., & Alonso, J. L. N. (2017). Calidad didáctica en matemáticas: Una propuesta de evaluación. *Actas XVIII Congreso Internacional de Investigación Educativa: interdisciplinariedad y transferencia (AIDIPE, 2017), 2017, ISBN 978-84-697-4106-1, págs. 1947- 1956*, 1947-1956. https://dialnet.unirioja.es/servlet/articulo?codigo=7715983
- Grasso Imig, P. (2020). Rendimiento académico: Un recorrido conceptual que aproxima a una definición unificada para el ambito superior. *Revista de Educación*, *20*, 89-104. http://fh.mdp.edu.ar/revistas/index.php/r\_educ/article/view/4165
- Guzmán Castro, A. A., Obonaga Garnica, E., & Gutiérrez Otálora, S. I. (2015). *Competencias matemáticas, diseño y selección de tareas para el aprendizaje de las matemáticas en ingeniería*. XV CIAEM-IACME, Chiapas, México, 2015, Chiapas, México. http://xiv.ciaemredumate.org/index.php/xiv\_ciaem/xiv\_ciaem/paper/viewFile/246/138
- Hanham, J., Lee, C. B., & Teo, T. (2021). The influence of technology acceptance, academic self-efficacy, and gender on academic achievement through online tutoring. *Computers and Education*, *172*(June). https://doi.org/10.1016/j.compedu.2021.104252
- Hernández Sampieri, R., Fernández Collado, C., Baptista Julio, P., Méndez Valencia, S., & Mendoza Torres, C. (2014). *Metodología de la investigación* (6.<sup>a</sup> ed.). McGraw-Hill Education.
- Martínez Pérez, J. R., Ferrás Fernández, Y., Bermúdez Cordoví, L. L., Ortiz Cabrera, Y., & Pérez Leyva, E. H. (2020). Rendimiento académico en

estudiantes Vs factores que influyen en sus resultados: Una relación a considerar. *EDUMECENTRO*, *12*(4), 105-121. http://scielo.sld.cu/scielo.php?script=sci\_abstract&pid=S2077- 28742020000400105&lng=es&nrm=iso&tlng=es

- Martínez-Otero Pérez, V. (2007). *La buena educación: Reflexiones y propuestas de psicopedagogía humanista*. Anthropos Editorial.
- MECD. (2013). *Marcos y pruebas de evaluación de PISA 2012: Matemátics, Lectura y Ciencias.*
- Mogollón, A. (2020). Influencia del uso de la ELT Platform en el rendimiento académico en la asignatura de inglés. *Revista Científica Pakamuros*, *8*(2), 3- 13. https://doi.org/10.37787/pakamuros-unj.v8i2.123
- Mondragón Albarrán, C. M., Cardoso Jiménez, D., & Bobadilla Beltrán, S. (2017). Hábitos de estudio y rendimiento académico. Caso estudiantes de la licenciatura en Administración de la Unidad Académica Profesional Tejupilco, 2016. *RIDE Revista Iberoamericana para la Investigación y el Desarrollo Educativo*, *8*(15), 661-685. https://doi.org/10.23913/ride.v8i15.315
- Morales Olivera, Y., & Blanco Sánchez, R. (2019). Análisis del uso de software para la enseñanza de la matemática en las carreras de ingeniería. *Transformación*, *15*(3), 367-382. http://scielo.sld.cu/scielo.php?script=sci\_abstract&pid=S2077- 29552019000300367&lng=es&nrm=iso&tlng=es
- Mosquera, M. A., & Vivas, S. J. (2017). Análisis comparativo de software matemático para la formación de competencias de aprendizaje en cálculo diferencial. *Plumilla Educativa*, *19*(1), 98-113. https://doi.org/10.30554/plumillaedu.19.2476.2017
- Ng, S. F., Azlan, M. A. K., Kamal, A. N. A., & Manion, A. (2020). A quasi-experiment on using guided mobile learning interventions in ESL classrooms: Time use and academic performance. *Education and Information Technologies*, *25*(6), 4699-4719. https://doi.org/10.1007/s10639-020-10191-7
- OECD. (2007). *PISA 2006: Marco de la evaluación Conocimientos y habilidades en ciencias, matemáticas y lectura: Conocimientos y habilidades en ciencias, matemáticas y lectura*. OECD Publishing.
- OECD. (2019). *PISA 2018 Results (Volume I)*. https://www.oecd.org/pisa/publications/pisa-2018-results-volume-i-5f07c754-en.htm
- Oviawe, J. I., Azman, M. N. A., Kiong, T. T., & Retnowati, E. (2021). Effect of assessment for learning method on students' academic achievement in carpentry and joinery in technical colleges. *Perspektivy Nauki i Obrazovania*, *52*(4), 121-131. https://doi.org/10.32744/pse.2021.4.8
- Pachas. (2021). *Mesa virtual de Anatomía Y rendimiento academico del estudiante de la Universidad*. 2018-2019.
- Ríos Falcón, V., Mollinedo Chura, R. M., & Quispitupa Yupa, M. (2017). Influencia del software Matlab en el aprendizaje de sistema de ecuaciones diferenciales ordinarias de primer orden en los estudiantes de Ingeniería Universidad Alas Peruanas Puerto Maldonado. *Ceprosimad*, *5*(2), 24-38. https://journal.ceprosimad.com/index.php/ceprosimad/article/view/46
- Rodríguez Rodríguez, D., Guzmán Rosquete, R., Rodríguez Rodríguez, D., & Guzmán Rosquete, R. (2019). Rendimiento académico y factores sociofamiliares de riesgo. Variables personales que moderan su influencia. *Perfiles educativos*, *41*(164), 118-134. https://doi.org/10.22201/iisue.24486167e.2019.164.58925
- Santander Montes, A. J., Rubén Quesada, M., González Fernández, C., Garriga Sarría, E., & González García, N. (2014). Caracterización del rendimiento académico de los estudiantes de enfermería en la disciplina informática en salud. *Revista Cubana de Informática Médica*, *6*(2), 120-139. http://scielo.sld.cu/scielo.php?script=sci\_abstract&pid=S1684- 18592014000200002&lng=es&nrm=iso&tlng=es
- Soza Mora, S. E. (2021). Factores asociados a la calidad del rendimiento académico de estudiantes en la educación superior. *Revista Ciencias de la*

*Salud y Educación Médica*, *3*(3), Article 3. https://revistacienciasmedicas.unan.edu.ni/index.php/rcsem/article/view/79

- Surichaqui, F., Ramírez, F. G., & Mercado, M. R. (2020). Efectos de uso del software matemático Matlab sobre el rendimiento académico de un grupo de estudiantes repitentes de matemática básica. *Puriq*, *2*(2), 181-191. https://doi.org/10.37073/puriq.2.2.78
- Surichaqui Gutiérrez, F., Ramírez Rosales, F. G., & Mercado Boza, M. R. (2020). Efectos de uso del software matemático Matlab sobre el rendimiento académico de un grupo de estudiantes repitentes de matemática básica. *PURIQ*, *2*(2), 181-191. https://doi.org/10.37073/puriq.2.2.78
- Taipe, C. (2019). Aplicación del software MATLAB en el aprendizaje de la cinemática lineal de una partícula en estudiantes universitarios de ingeniería. *Revista Innova Educación*, *1*(3), 281-287. https://doi.org/10.35622/j.rie.2019.03.002
- Taipe Florez, F. (2021). *Influencia del Matlab en el aprendizaje de la transferencia de calor en alimentos*. *Journal of Business and entrepreneurial*. https://journalbusinesses.com/index.php/revista/article/download/219/546
- UNIVERSIA. (2020). *Bajo rendimiento académico: Causas y soluciones*. https://www.universia.net/pe/actualidad/orientacion-academica/bajorendimiento-academico-causas-y-soluciones.html
- Vigil-De Gracia, P. (2018). *Metodología de la investigación clínica: Las 5 herramientas del investigador.* Createspace Independent Publishing Platform.
- Zamora-Araya, J. A., Jiménez, J. R., & Delgado-Navarro, F. (2020). Uso de herramientas tecnológicas y su impacto en el rendimiento en el curso de cálculo II de la universidad nacional. *Eco Matemático*, *11*(1), 20-30. https://doi.org/10.22463/17948231.2952
- Zhiyenbayeva, N., Belyanova, E., Petunina, I., Dmitrichenkova, S., & Dolzhich, E. (2021). Personalized computer support of performance rates and education process in high school: Case study of engineering students. *International*

*Journal of Engineering Pedagogy*, *11*(2), 135-153. https://doi.org/10.3991/IJEP.V11I2.19451

### **Anexo 1. Matriz de consistencia**

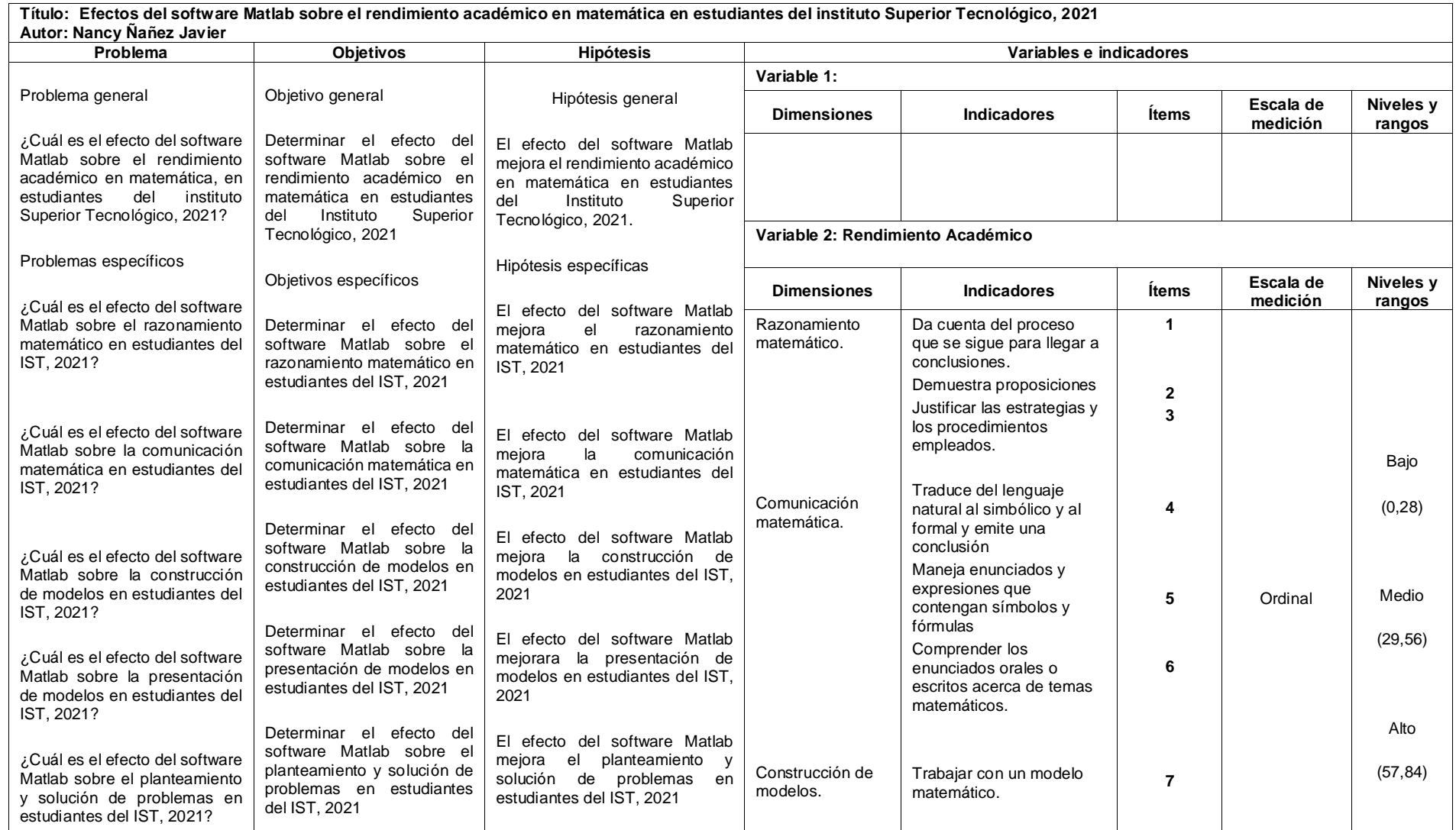

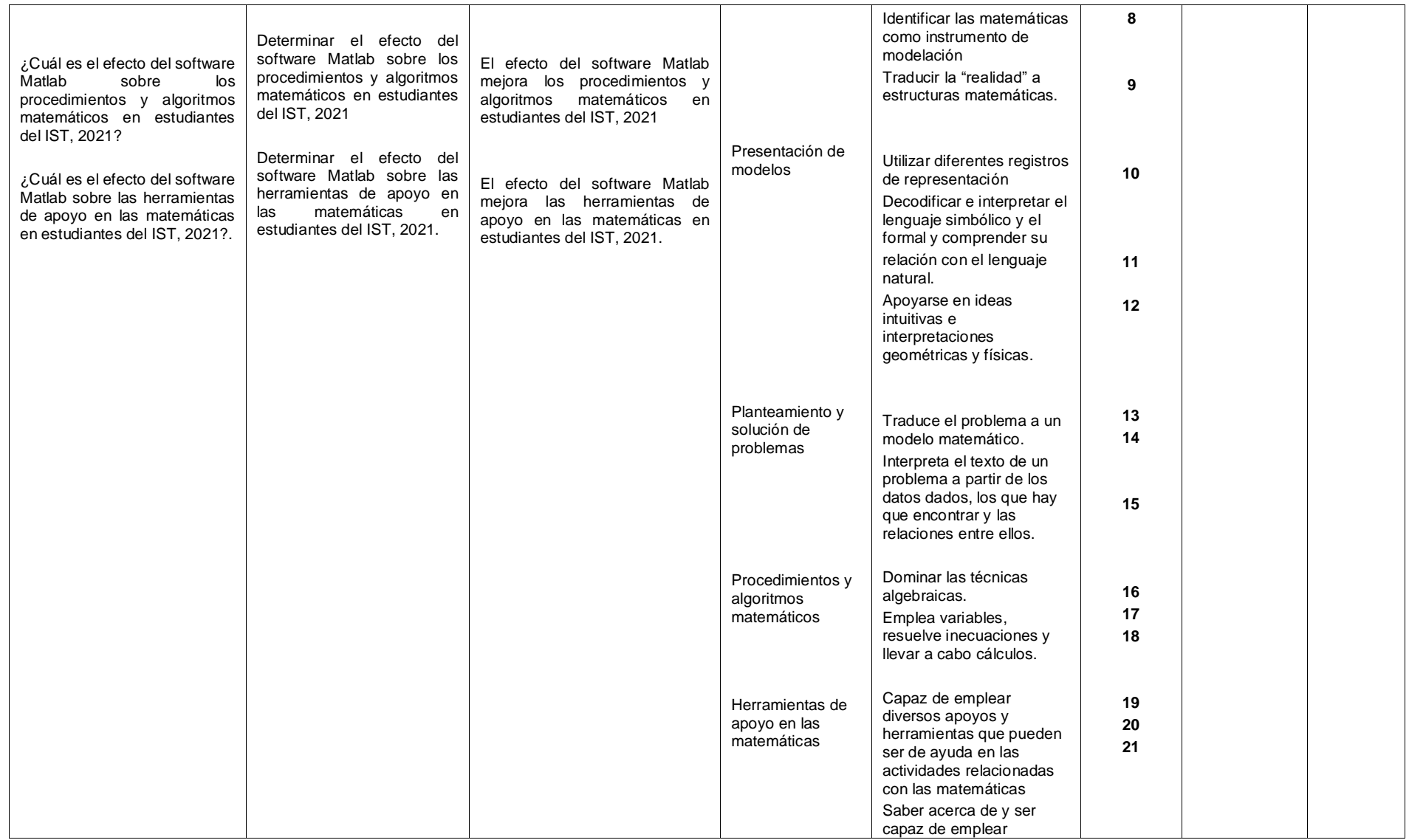

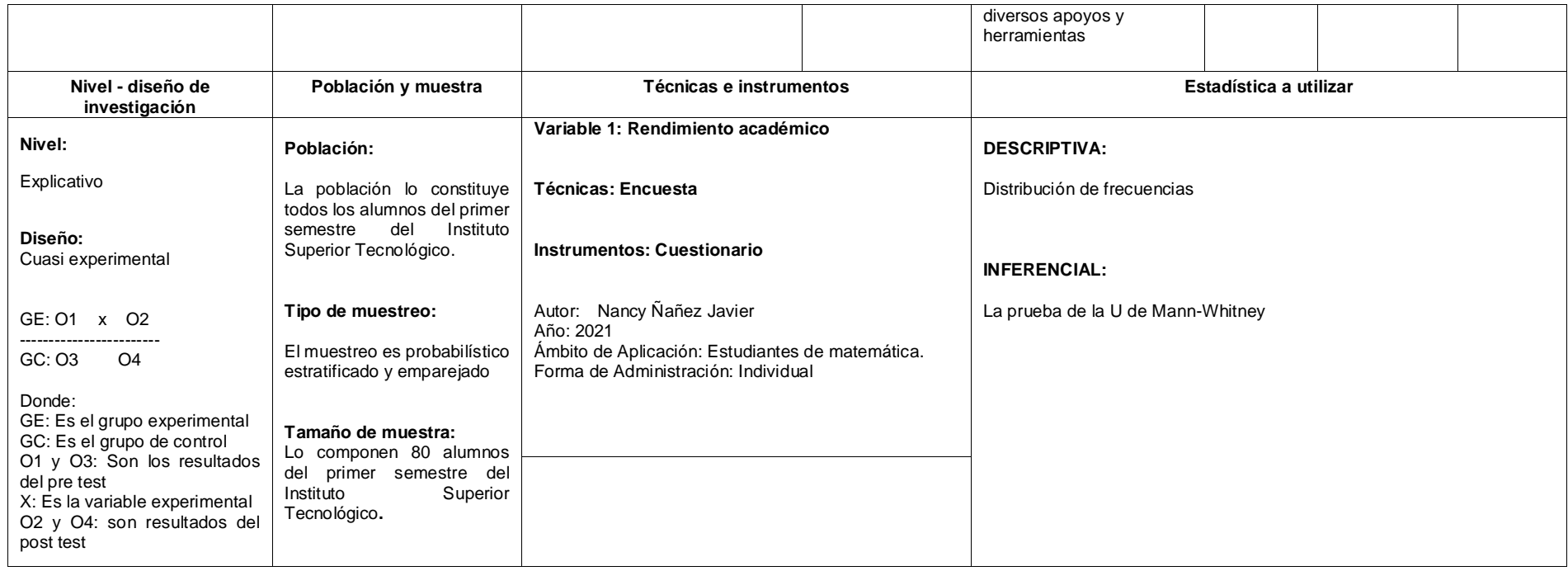

# **Anexo 2. Instrumento de recolección de datos**

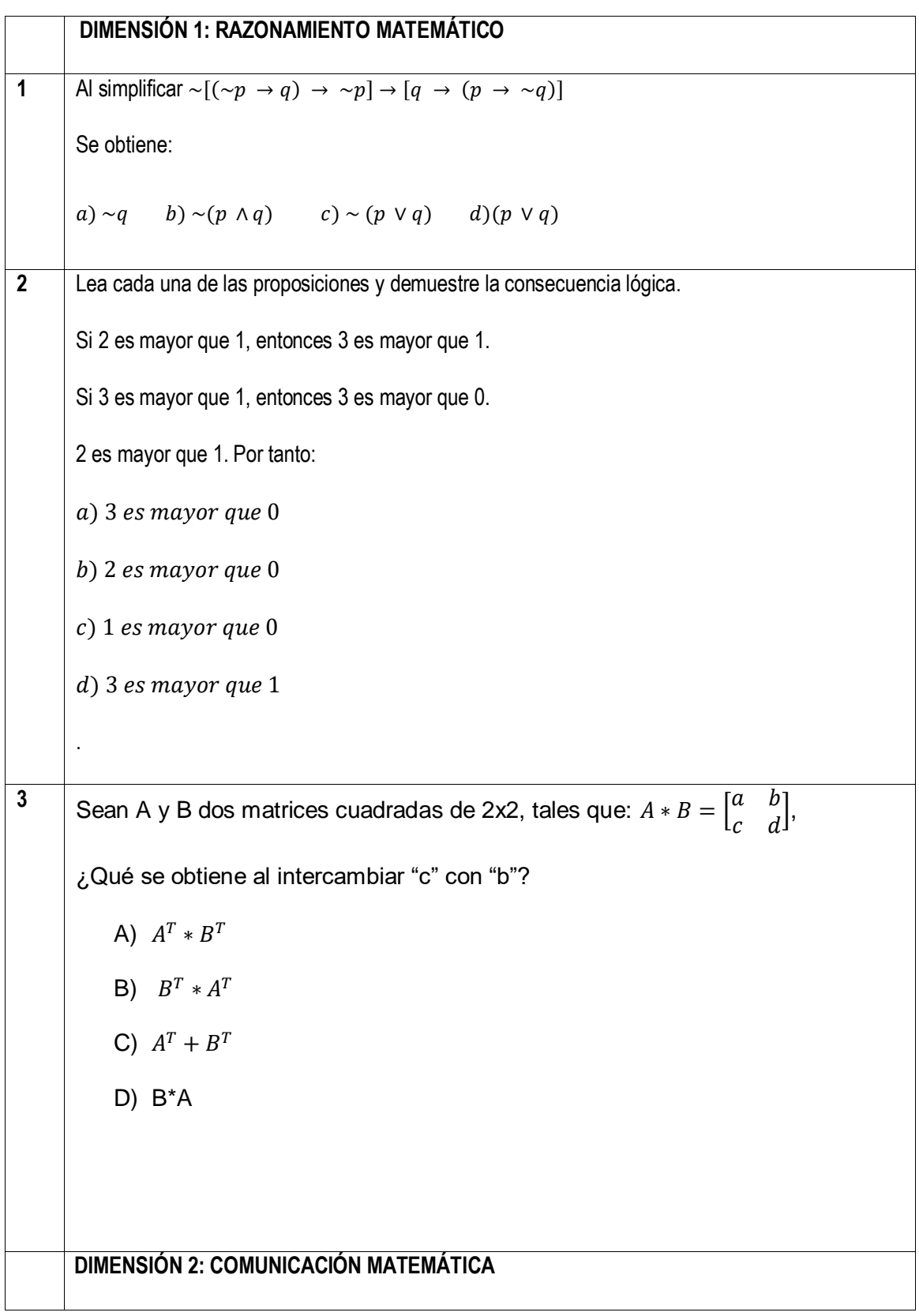

### **Instrumento de Rendimiento académico**

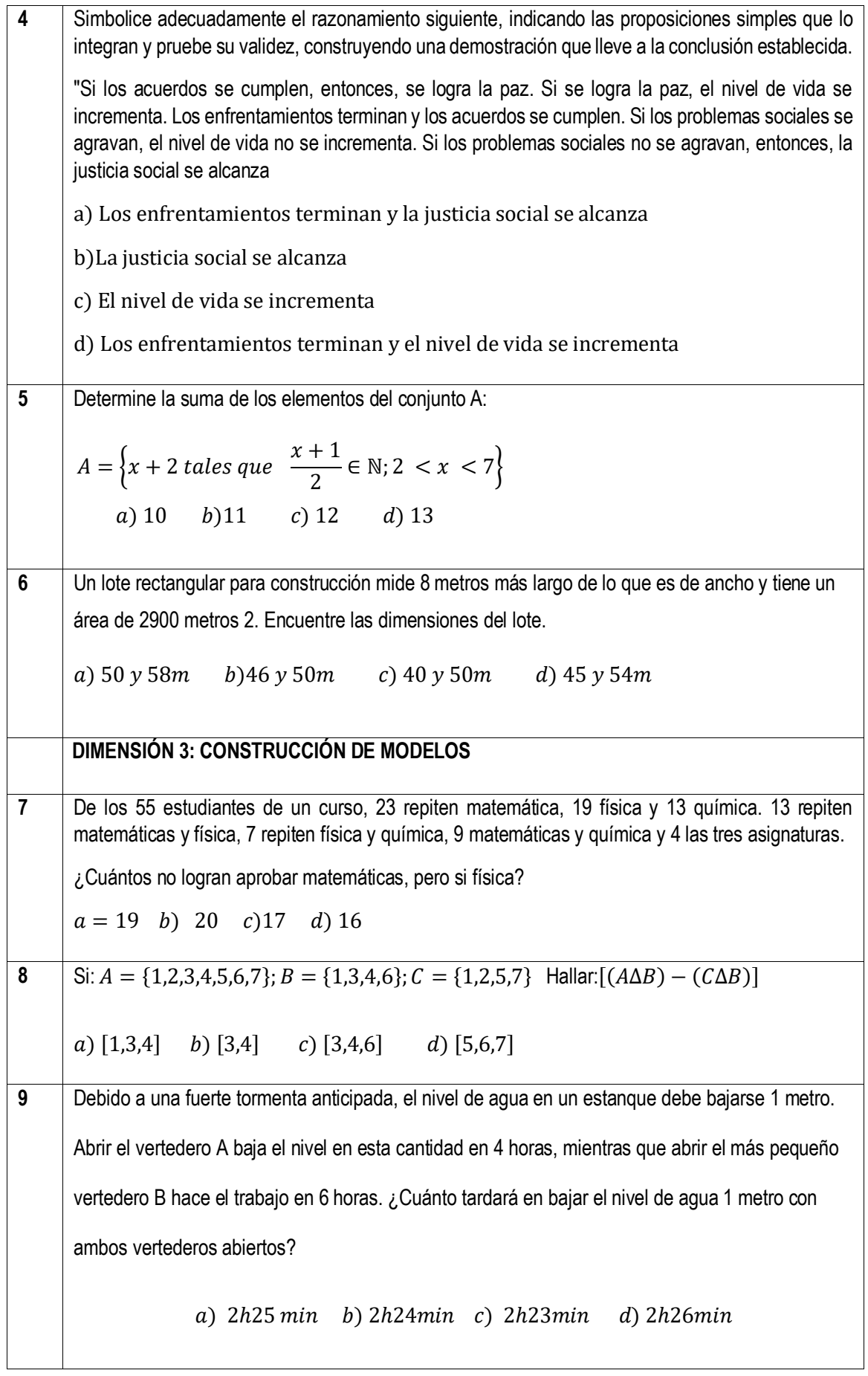

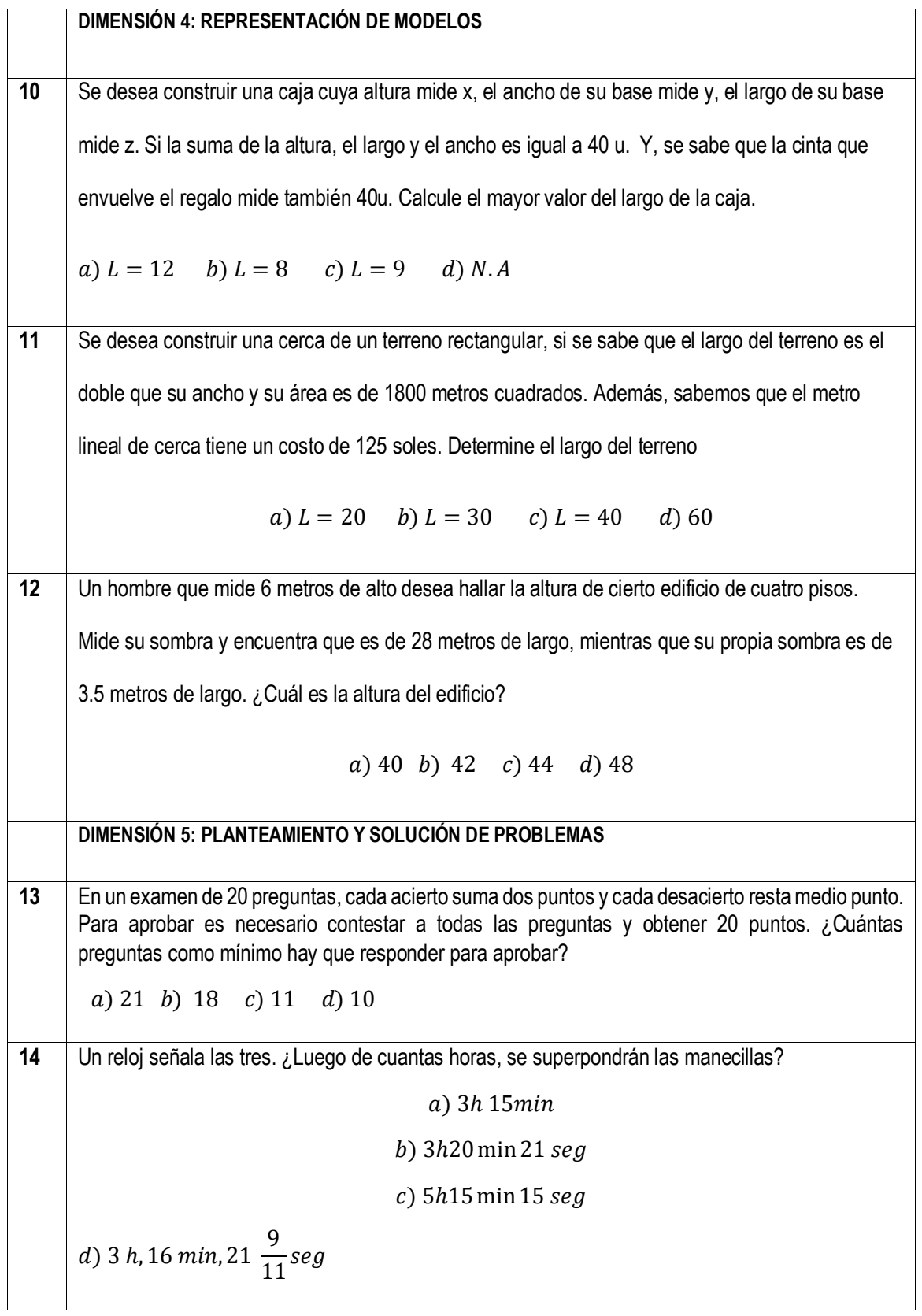

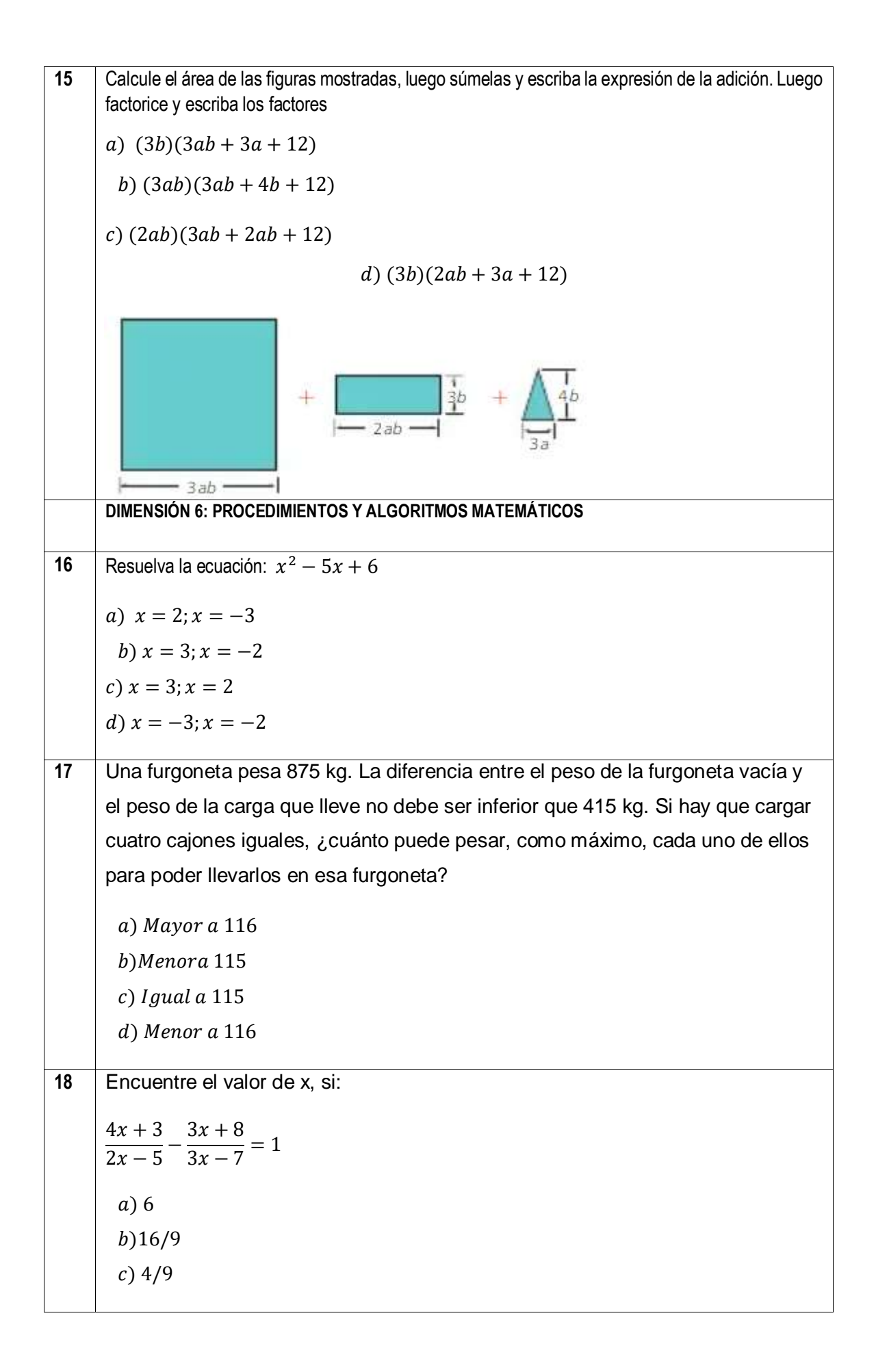

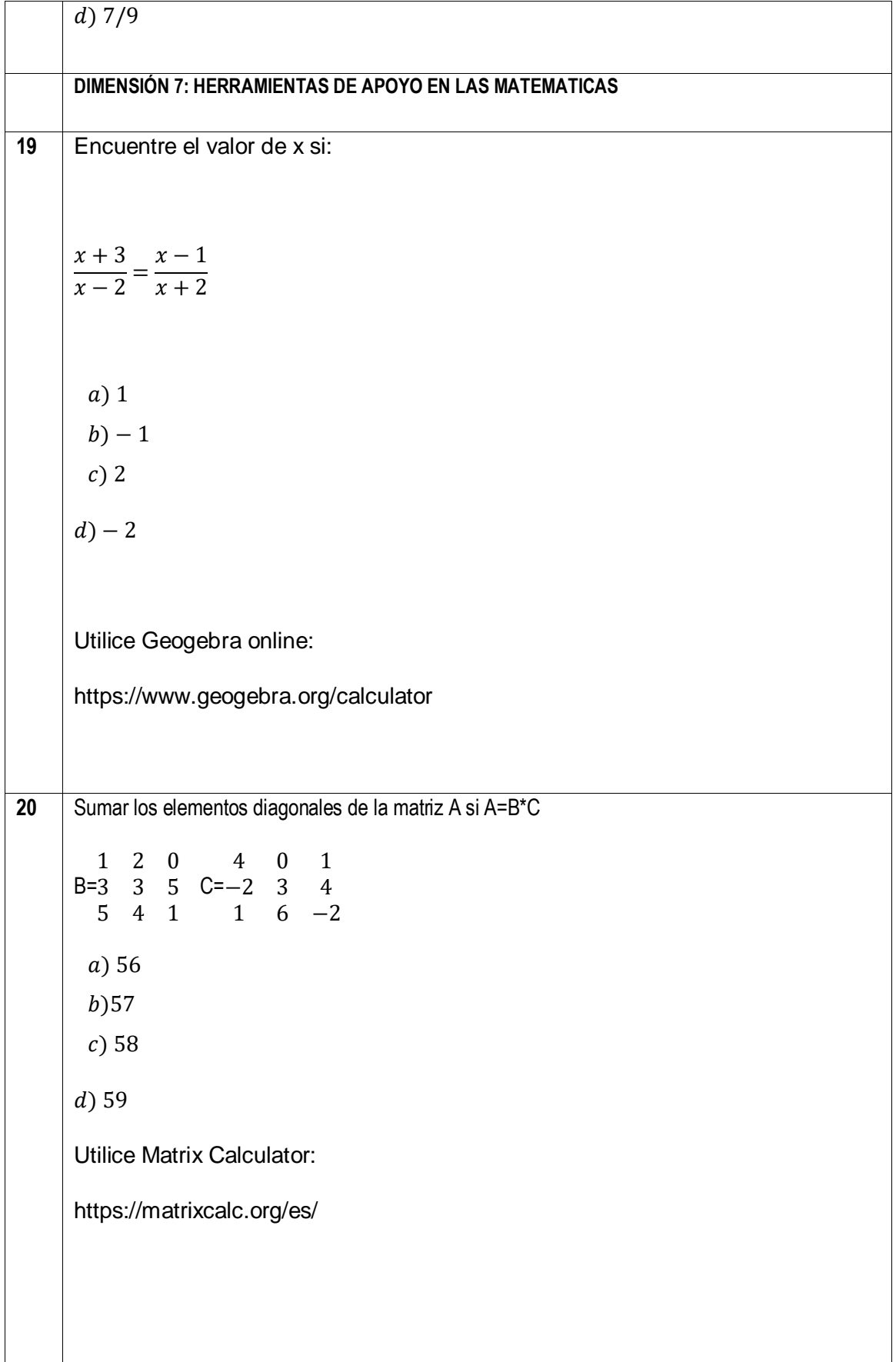

**12** Encuentre las soluciones de la ecuación de segundo grado:  $x^2 - 8x + 15$ a)  $x = 5; x = -3$ b)  $x = -5; x = -3$ c)  $x = 5; x = 3$ d)  $x = 4; x = -4$ Utilice Geogebra online: https://www.geogebra.org/calculator

### **Anexo 3. Certificados de validez de los instrumentos**

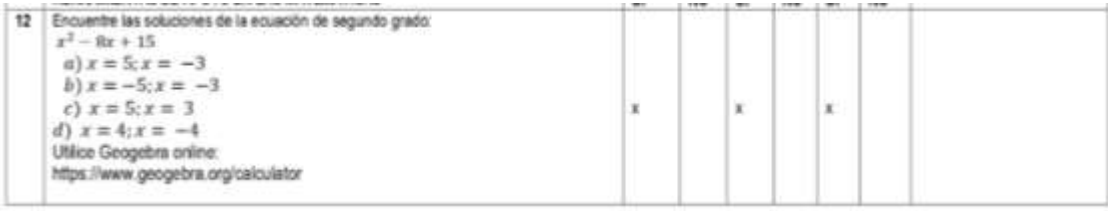

Observaciones (precisar si hay suficiencia): SI HAY SUFICIENCIA

Apellidos y nombres del juez validador. Dr/ Mg: Dr. NOEL ALCAS ZAPATA

Opinion de aplicabilidad: Aplicable [ X ] Aplicable después de corregir [ ] No aplicable [ ]

DNI: 06167282

Especialidad del validador: METODÓLOGO

11 de noviembre del 202

Note: Suficiencia, se dice suficientua cuando los llomo plantouchos<br>son suficientes para medir la dimensión.

laith

Firma del Experto Informante.<br>Doctor en Educación

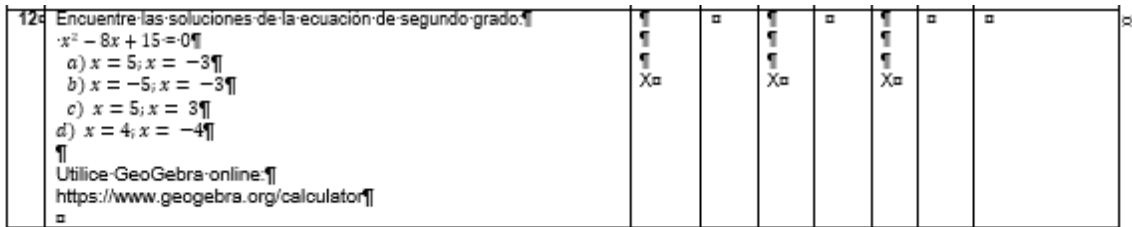

' ।<br>¶<br>¶<br>Observaciones {precisar·si-hay-suficiencia):- \$I-HAY-\$UFICIENCIA¶

Opinión-de-aplicabilidad:- → Aplicable-[-X]------------Aplicable-después-de-corregir-[---]----------No-aplicable-[---]¶<br>| Apellidos-y-nombres-del-juez-validador.-Dr.-FREDY-TONI-BEJARANO-HUAMAN---------DNI:-10395834¶<br>| Esp

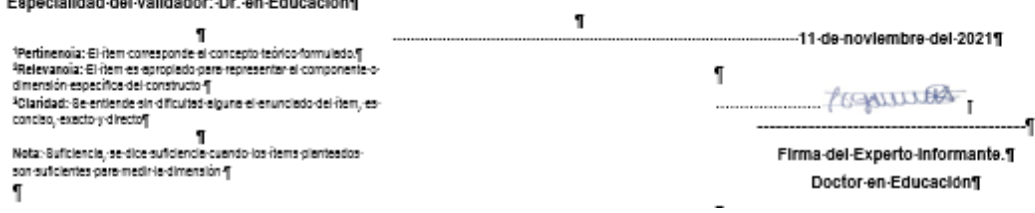

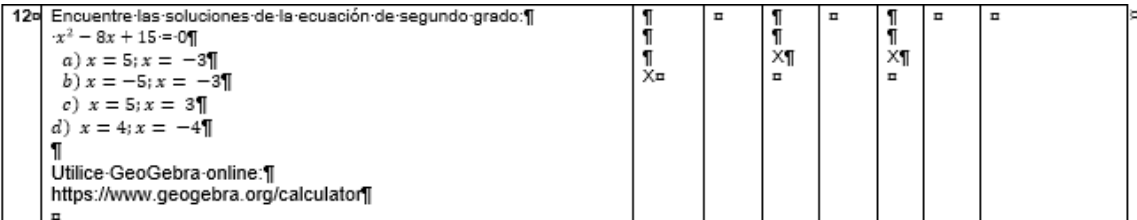

¶<br>Observaciones (precisar si hay suficiencia): El instrumento es pertinente, relevante y claro en su contenido, hay suficiencia en un 90% por lo tanto se-recomienda-su-aplicabilidad. [

Opinión·de·aplicabilidad: · → Aplicable·[·X]…………Aplicable·después·de·corregir·[·;;]…………No·aplicable·[···]¶

Apellidos y nombres del juez validador. Dr. JORGE I. QUISPE VALERIANO

¶<br>Especialidad∙del∙validador:∙Dr.∙En∙Educación ¶

"Pertinencia: Elitem corresponde al concepto teórico formulado.¶<br>"Relevancia: Elitem es apropiado para-representar al componente o-<br>dimensión especifica del constructo.¶<br>"Claridad: Se enfiende sin dificultad alguna el enun

 $\label{thm:1} \P$  Nota: Suñciencia, se dice suficiencia cuando los items planteados<br>son suficientes para medir la dimensión ¶

-----11-de-noviembre-del-2021¶

Jana Ve. Firma del Experto Informante. Dr. En Educación ¶

### **Anexo 4. Sesiones**

### **Sesión de aprendizaje 1**

Tema 1: Conociendo el entorno MATLAB y realizando operaciones básicas

### **I. DATOS GENERALES**

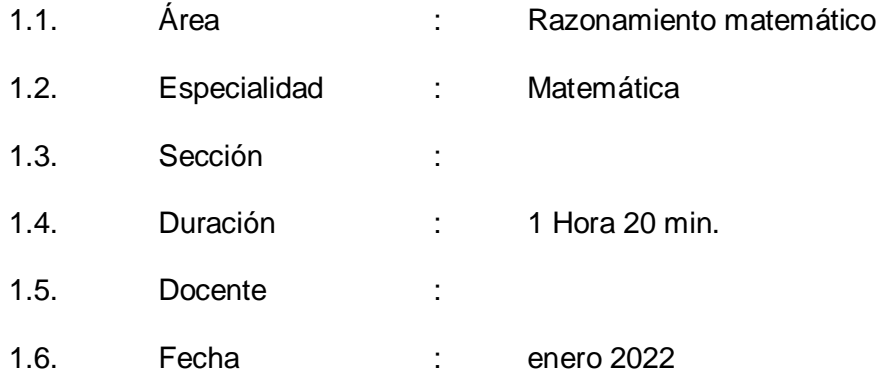

# **II. TEMA TRANSVERSAL, VALOR Y ACTITUD ANTE EL ÁREA**

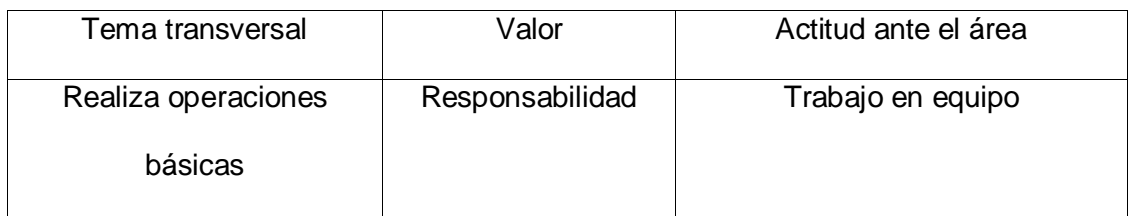

### **III. ORGANIZACIÓN DE LOS APRENDIZAJES**

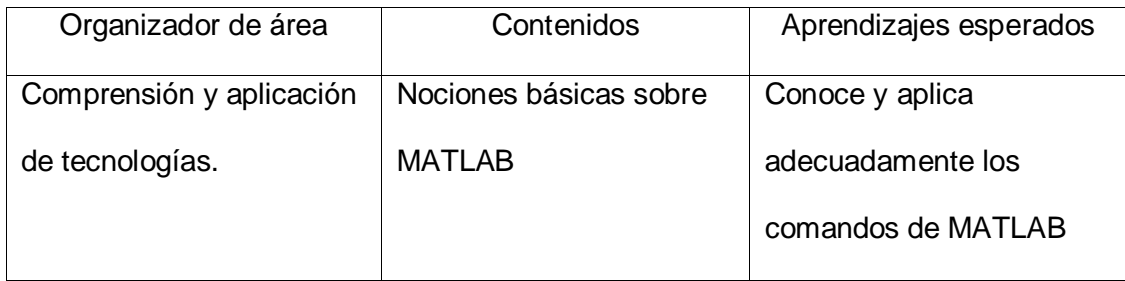

# **IV. SECUENCIA DIDÁCTICA**

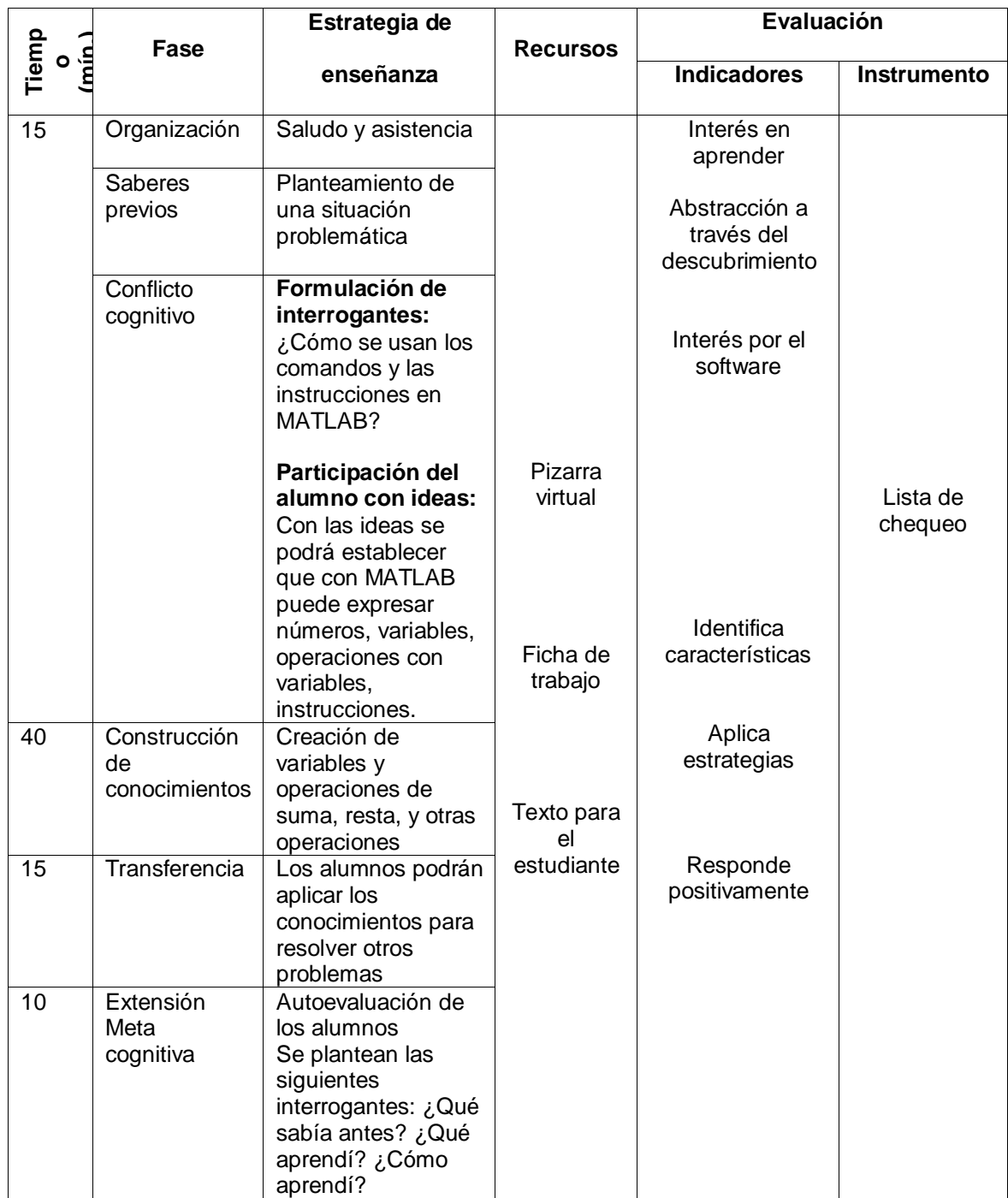

### **Sesión de aprendizaje 2**

Tema 2: Aplicación de MATLAB a funciones Logicas

# **I. DATOS GENERALES**

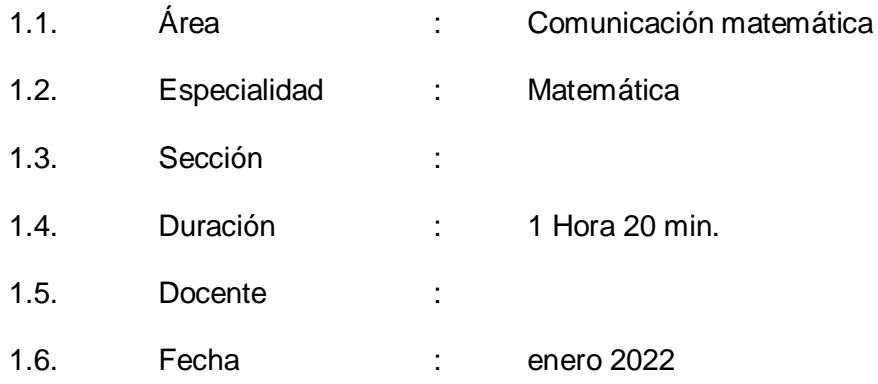

### **II. TEMA TRANSVERSAL, VALOR Y ACTITUD ANTE EL ÁREA**

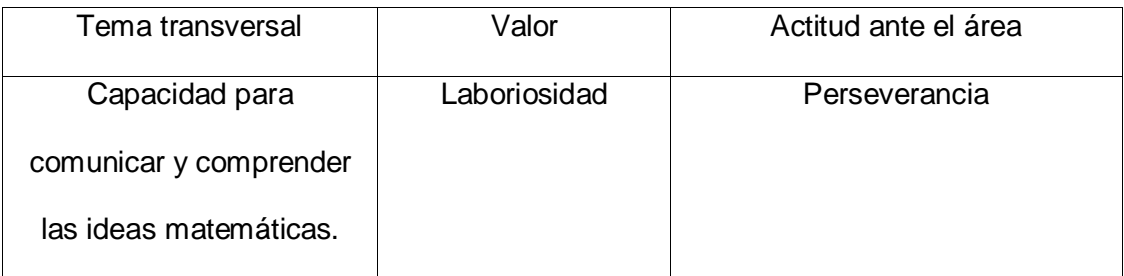

### **III. ORGANIZACIÓN DE LOS APRENDIZAJES**

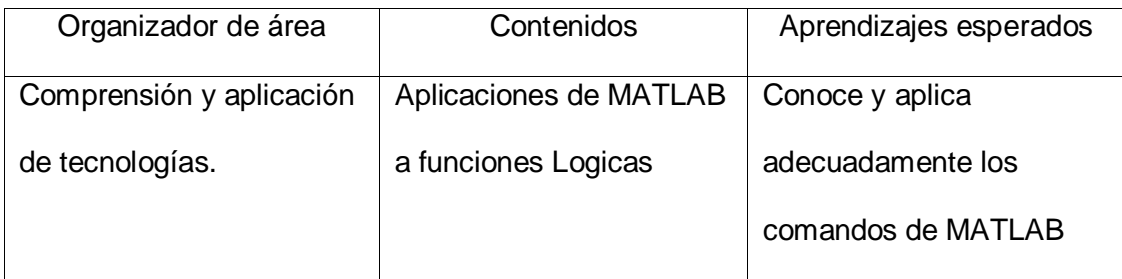

# **IV. SECUENCIA DIDÁCTICA**

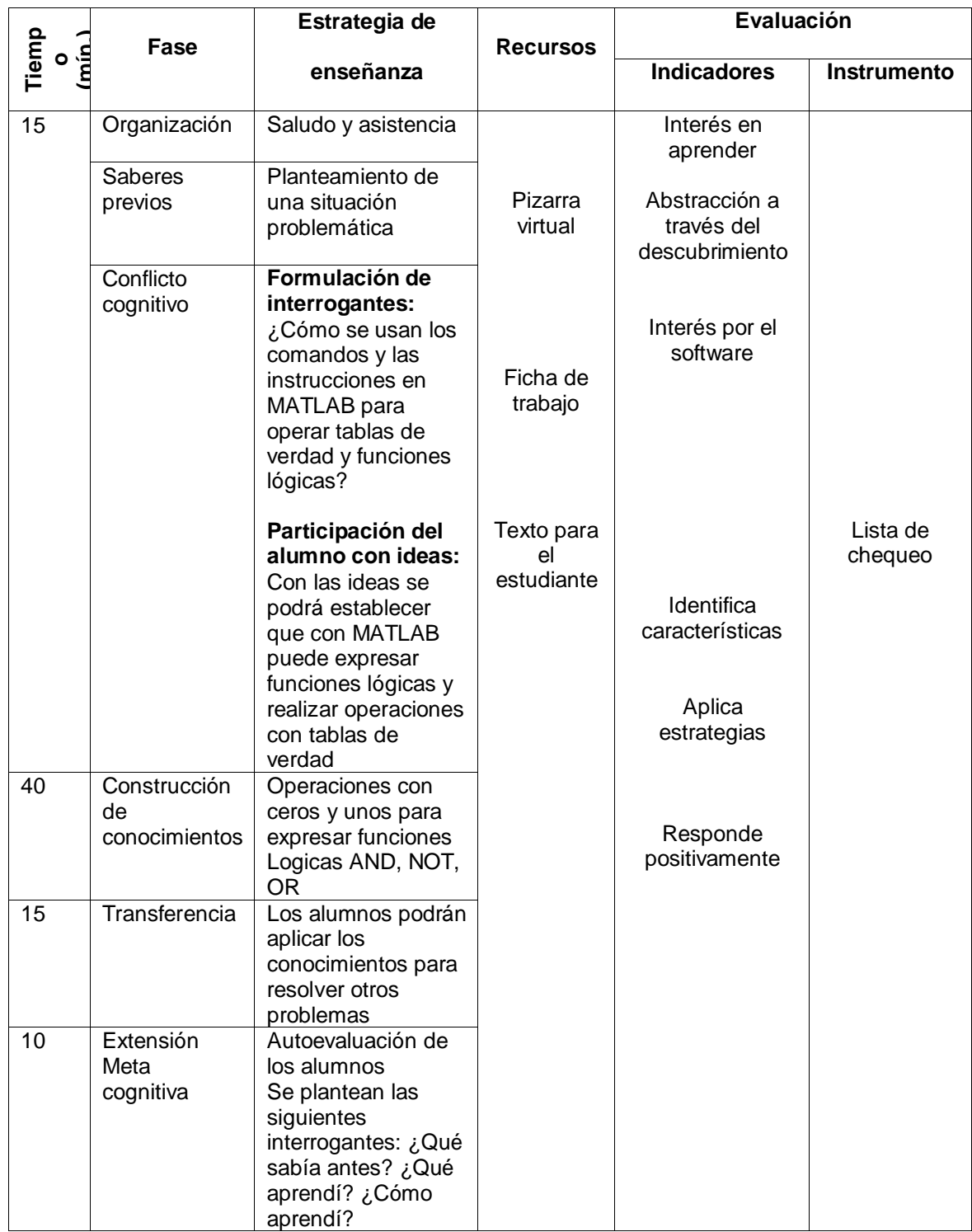

### **Sesión de aprendizaje 3**

Tema 3: Aplicación de MATLAB a la construcción de modelos

### **I. DATOS GENERALES**

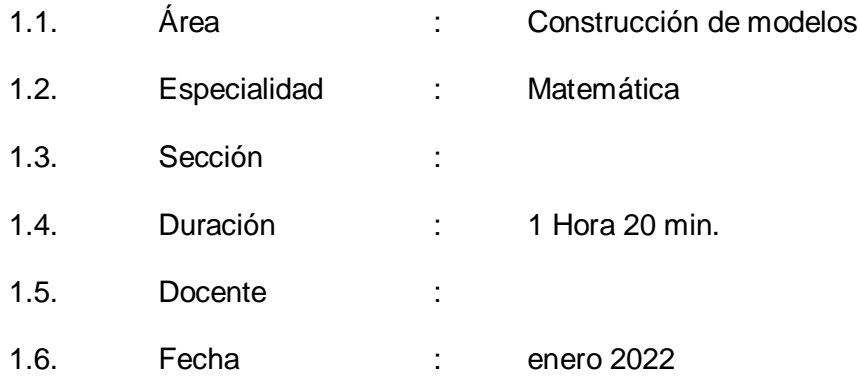

### **II. TEMA TRANSVERSAL, VALOR Y ACTITUD ANTE EL ÁREA**

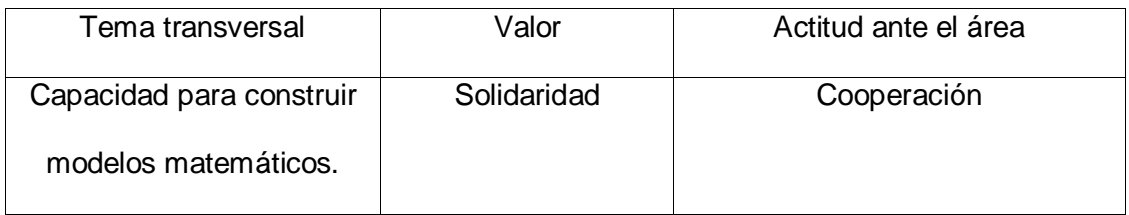

### **III. ORGANIZACIÓN DE LOS APRENDIZAJES**

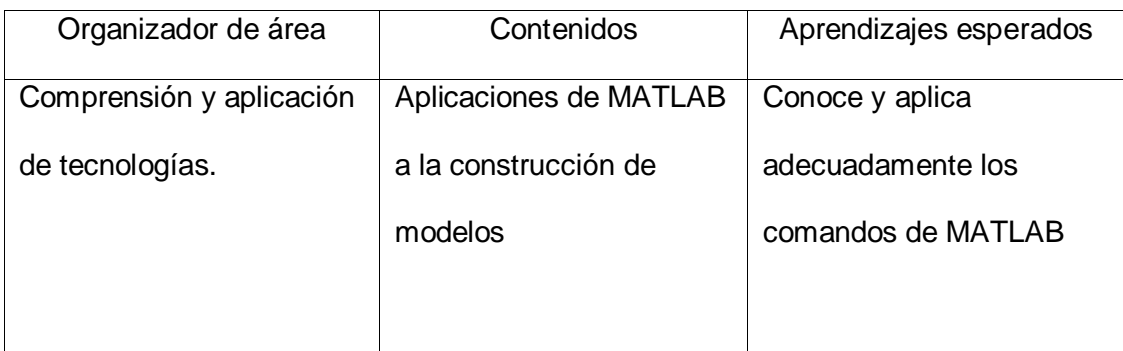
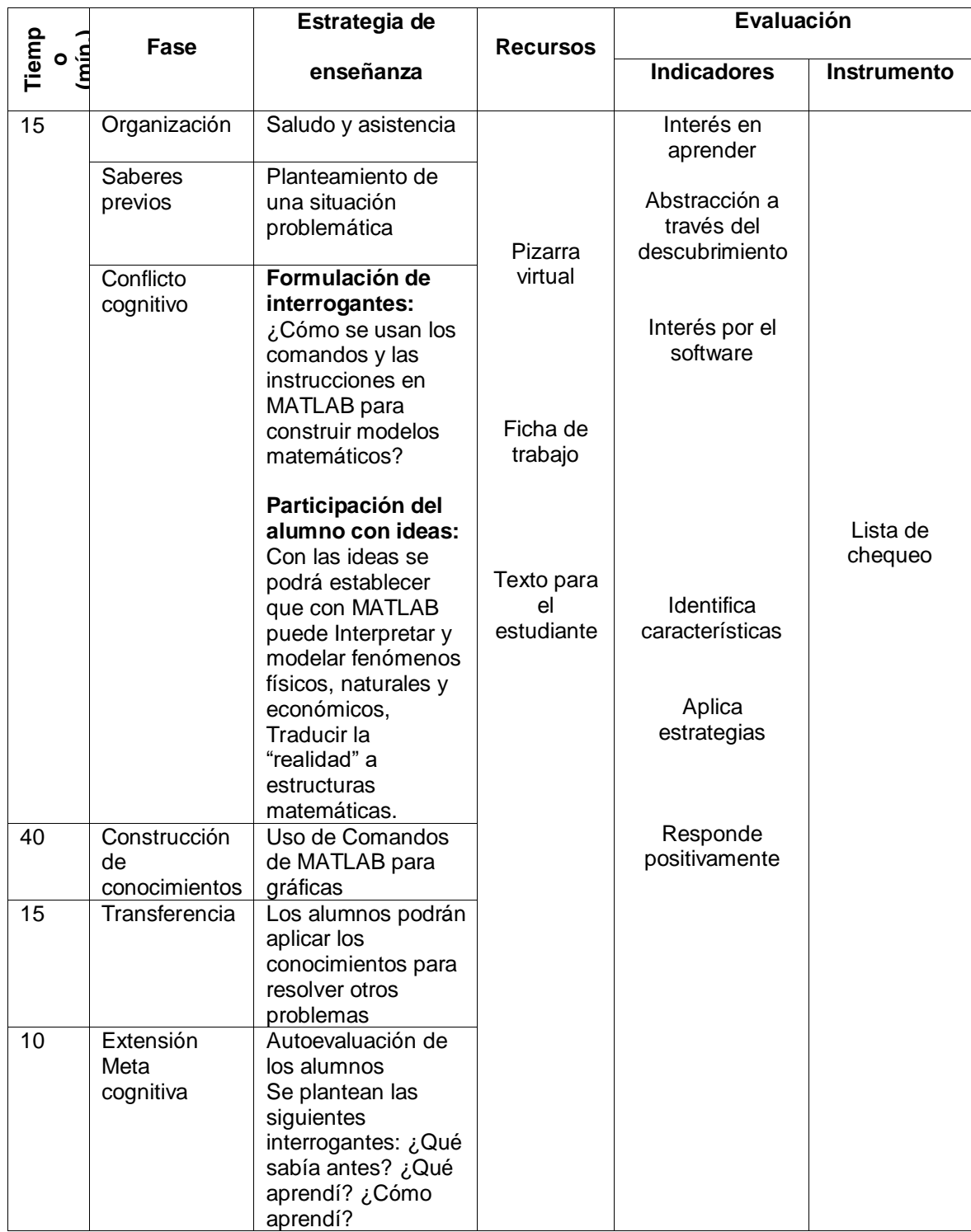

Tema 4: Aplicación de MATLAB a la representación

# **I. DATOS GENERALES**

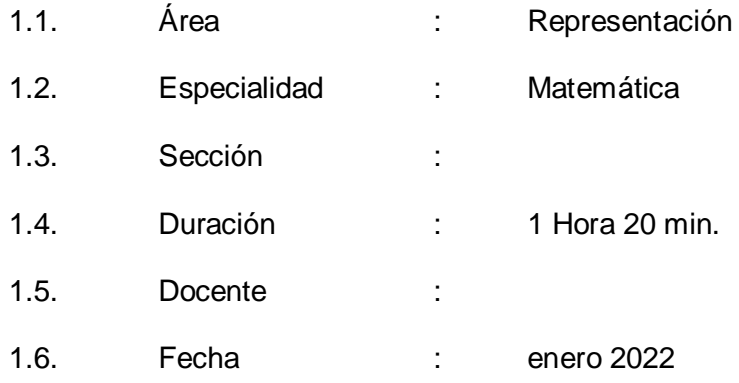

### **II. TEMA TRANSVERSAL, VALOR Y ACTITUD ANTE EL ÁREA**

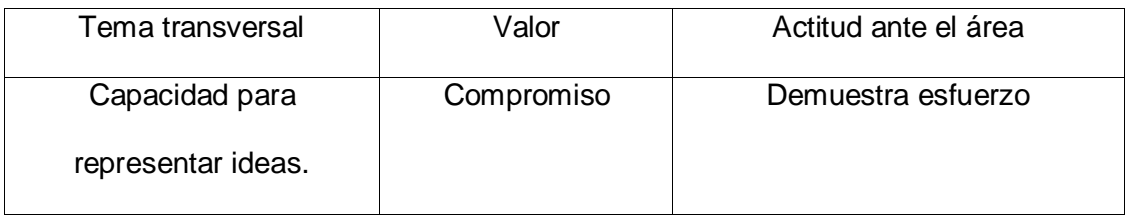

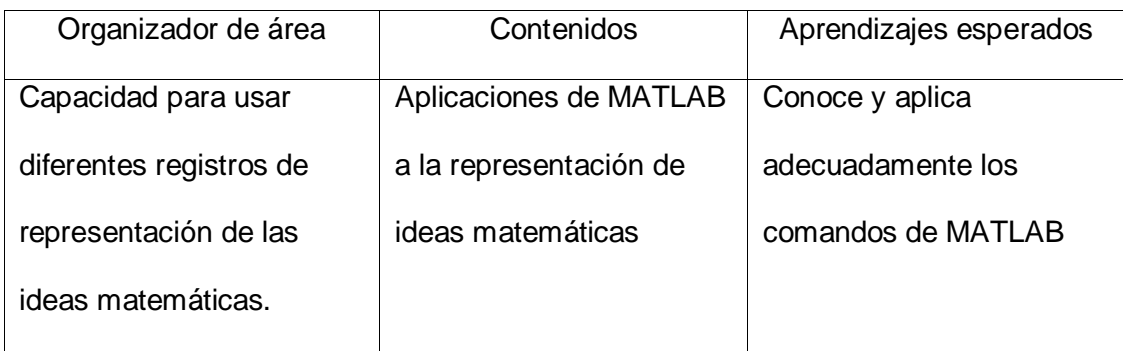

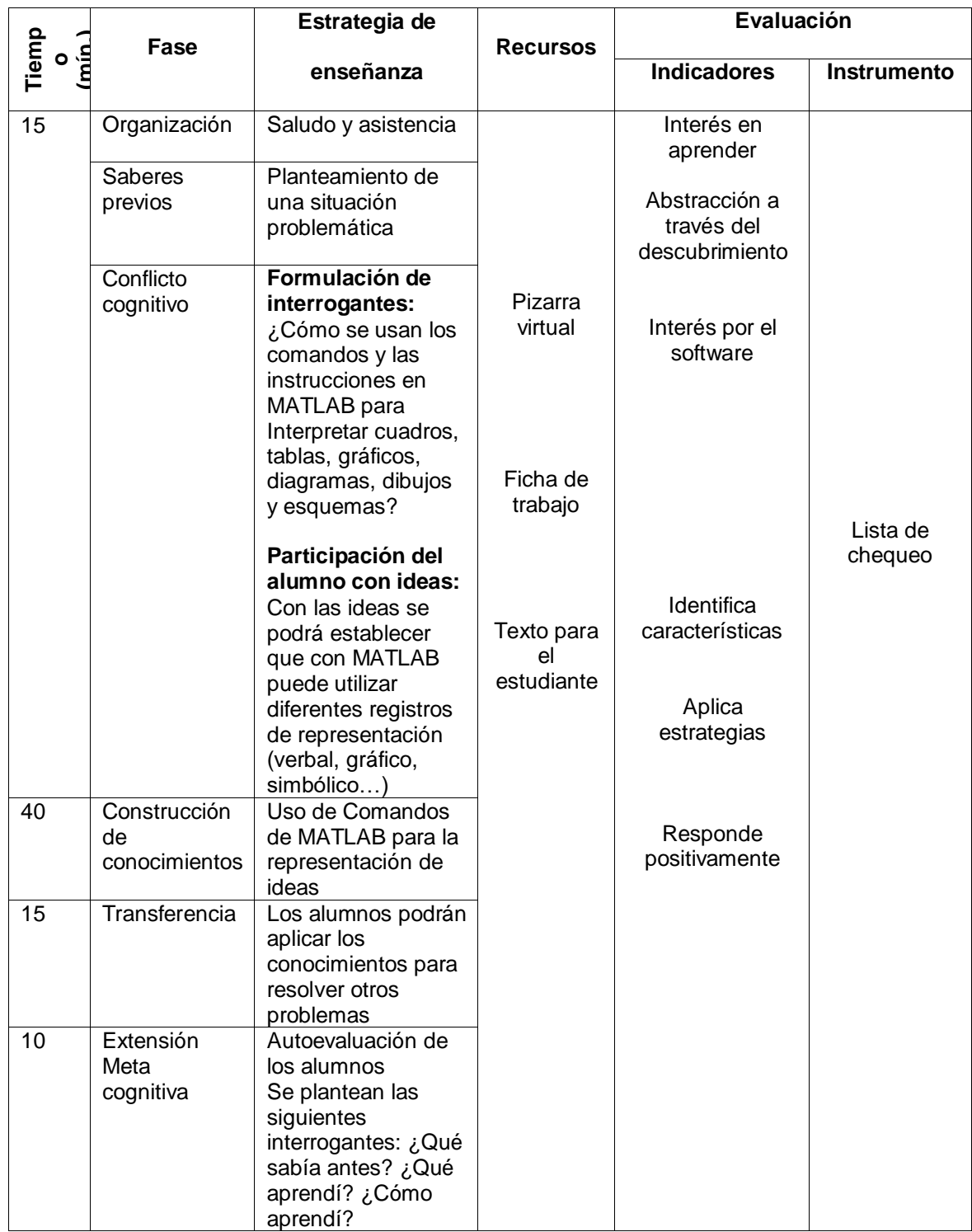

Tema 5: Aplicación de MATLAB al planteamiento y solución de problemas

#### **I. DATOS GENERALES**

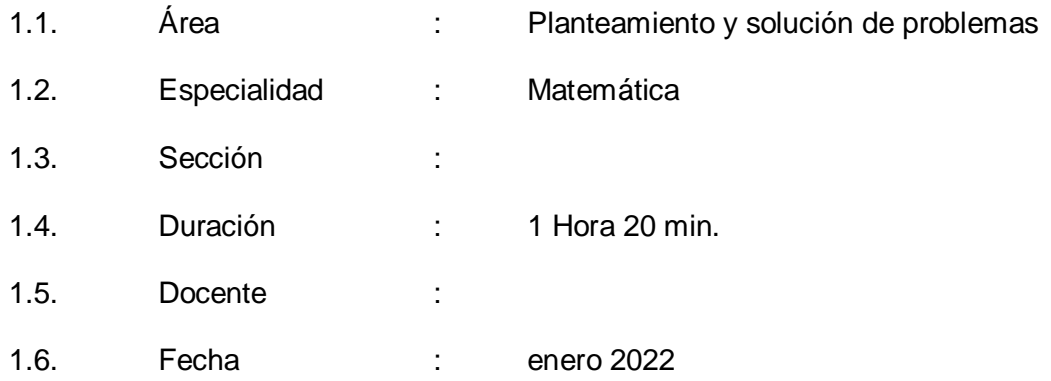

### **II. TEMA TRANSVERSAL, VALOR Y ACTITUD ANTE EL ÁREA**

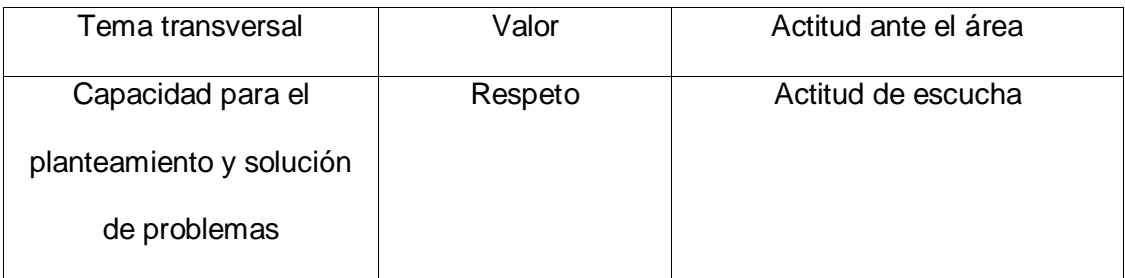

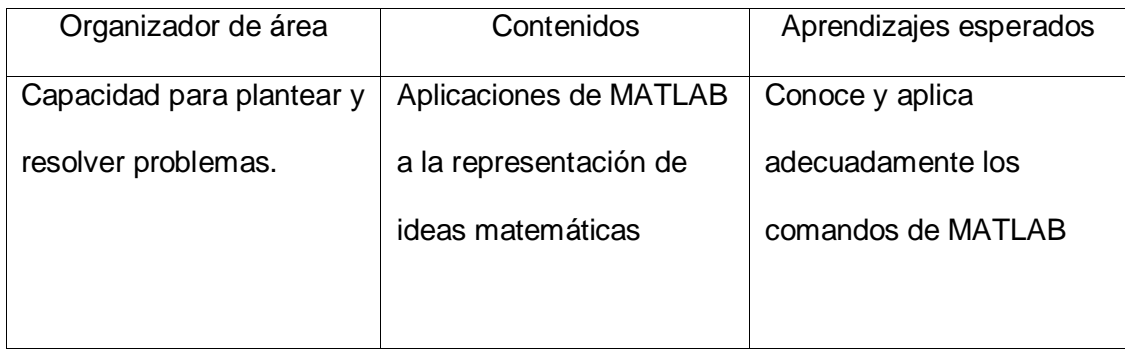

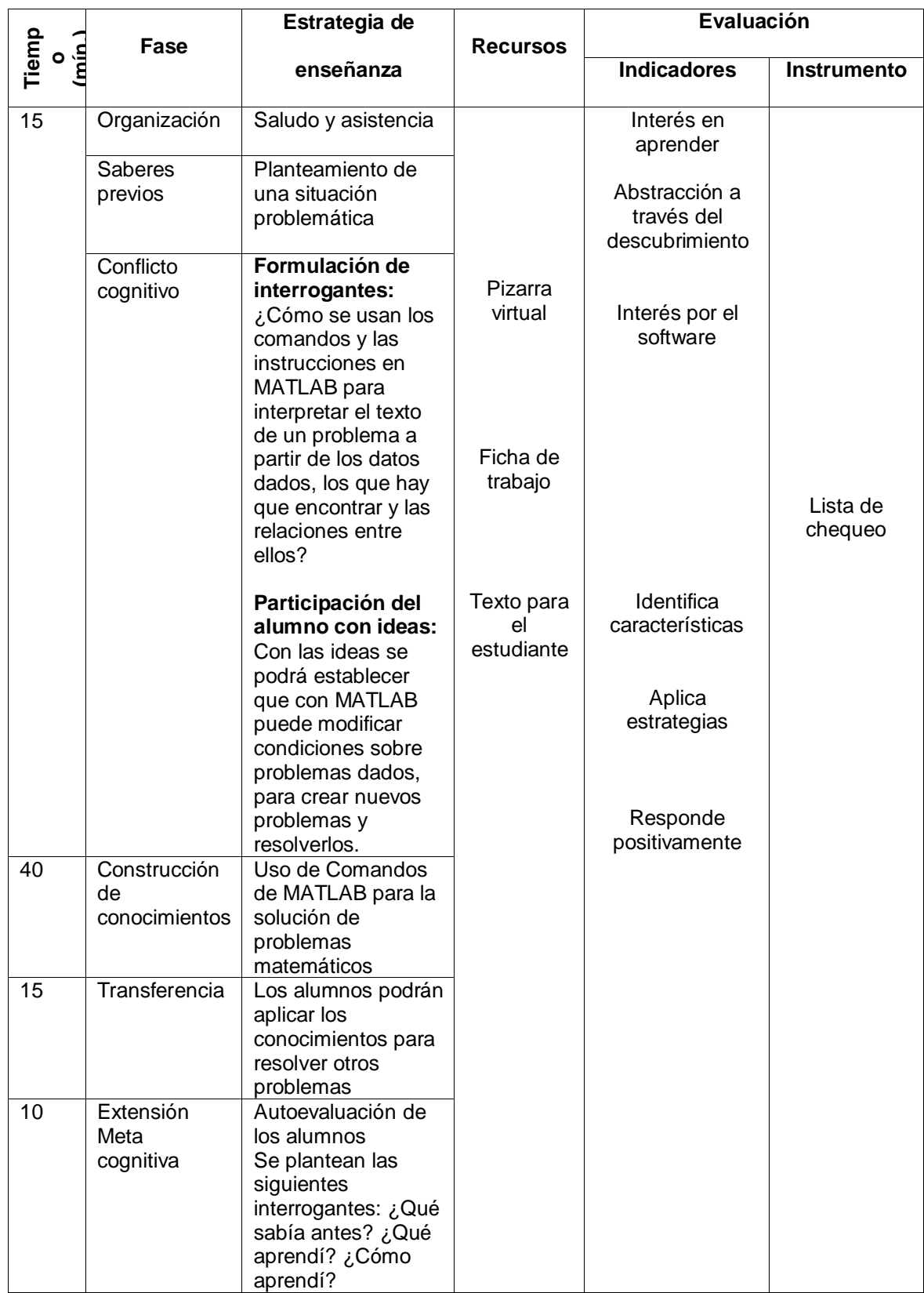

Tema 5: Aplicación de MATLAB mediante procedimientos y algoritmos matemáticos

#### **I. DATOS GENERALES**

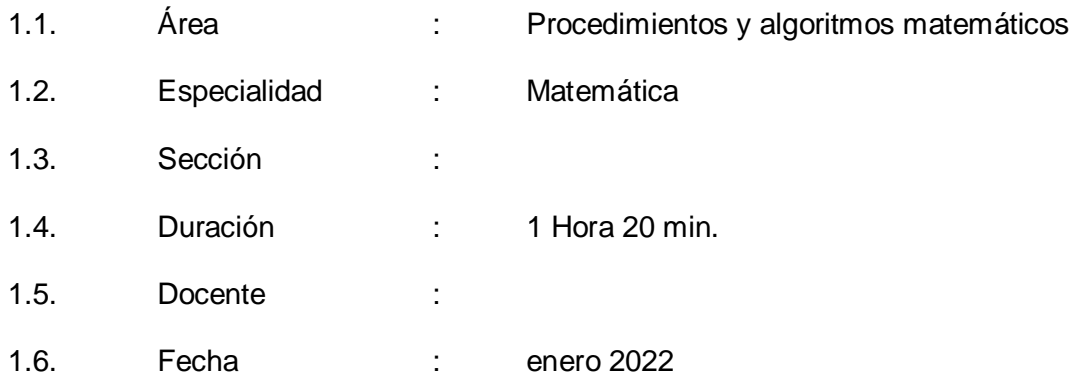

### **II. TEMA TRANSVERSAL, VALOR Y ACTITUD ANTE EL ÁREA**

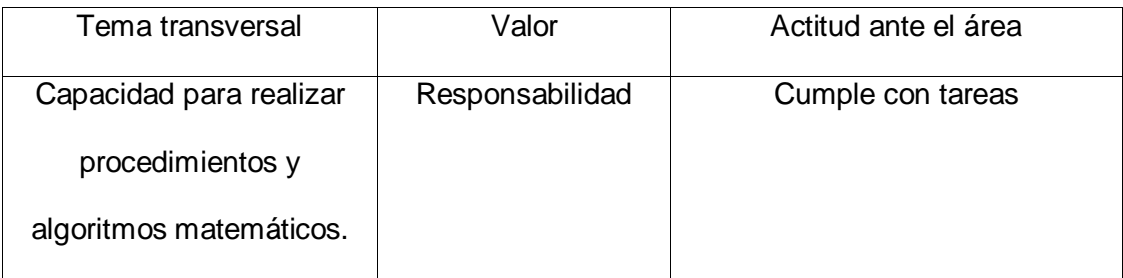

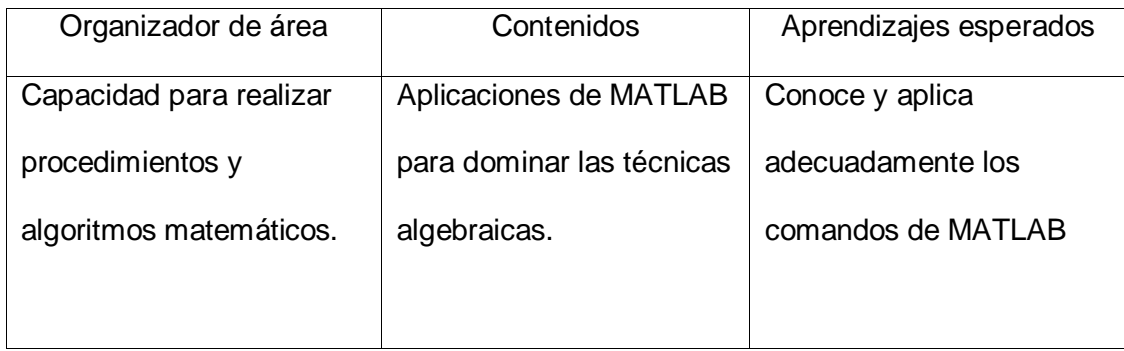

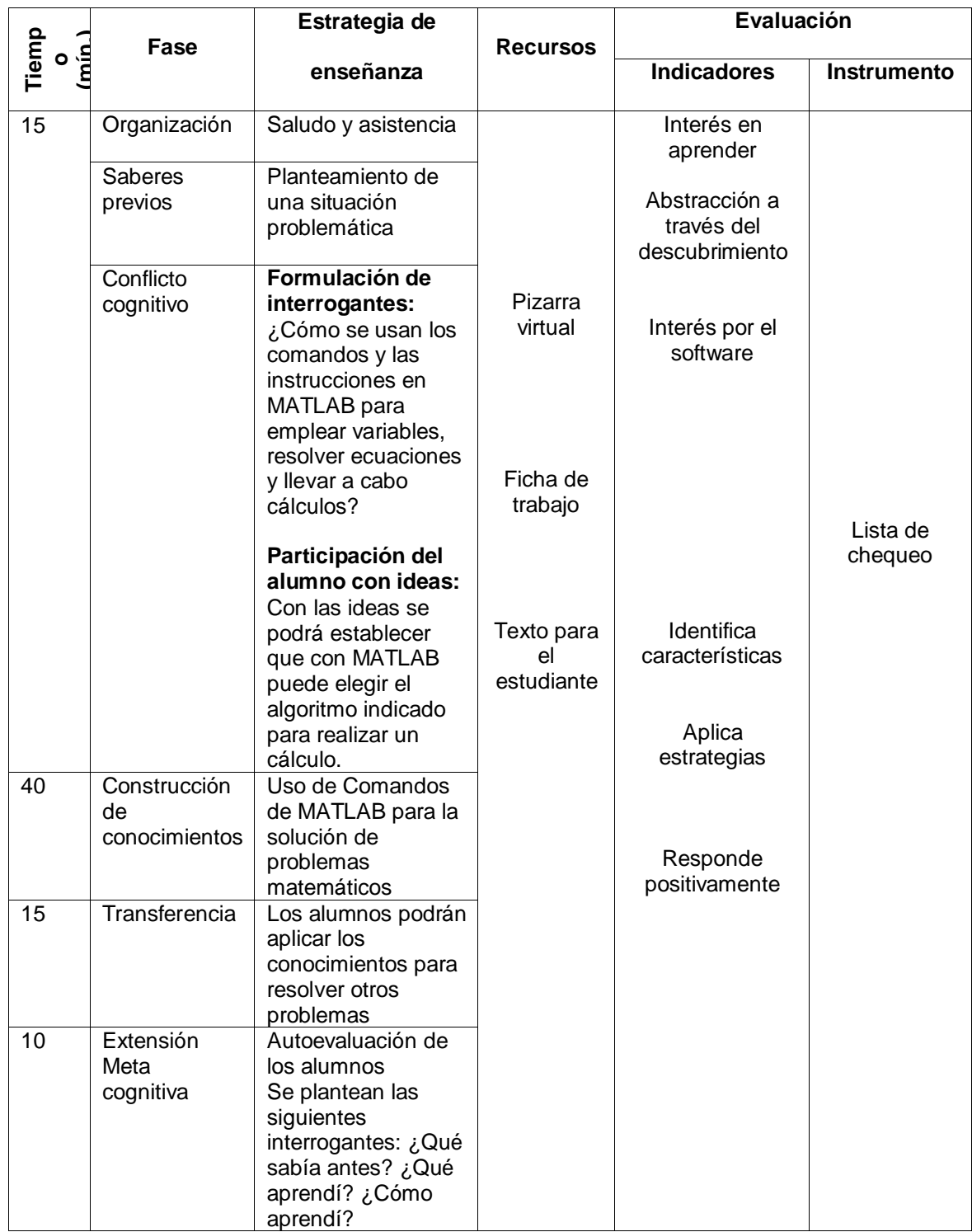

Tema 5: Aplicación de Herramientas de apoyo en las matemáticas

### **I. DATOS GENERALES**

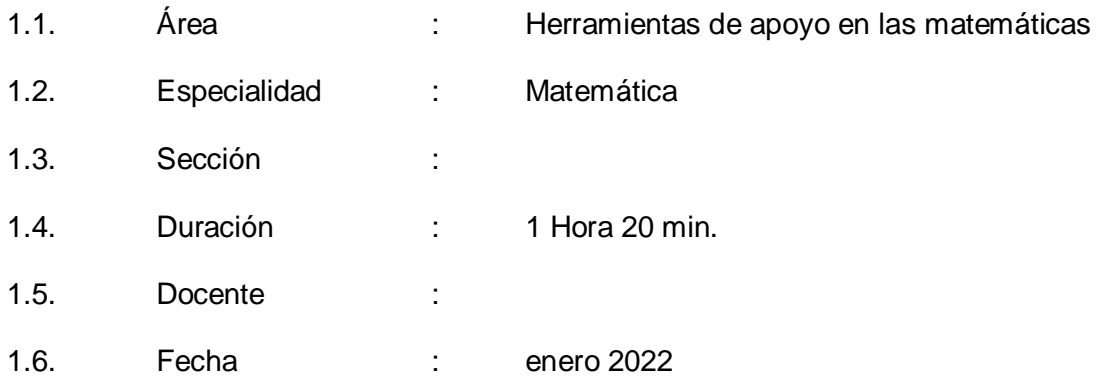

### **II. TEMA TRANSVERSAL, VALOR Y ACTITUD ANTE EL ÁREA**

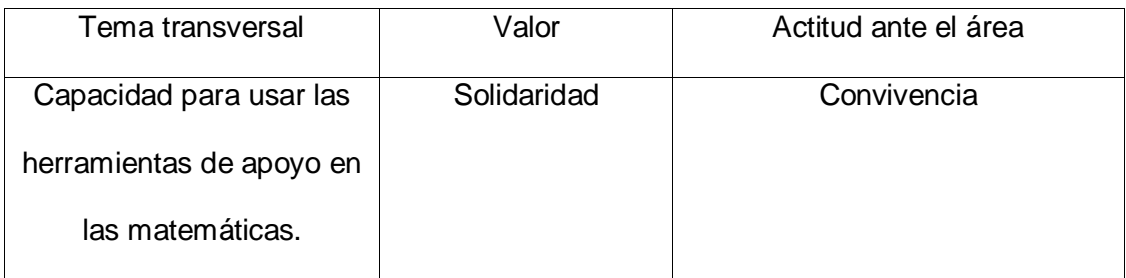

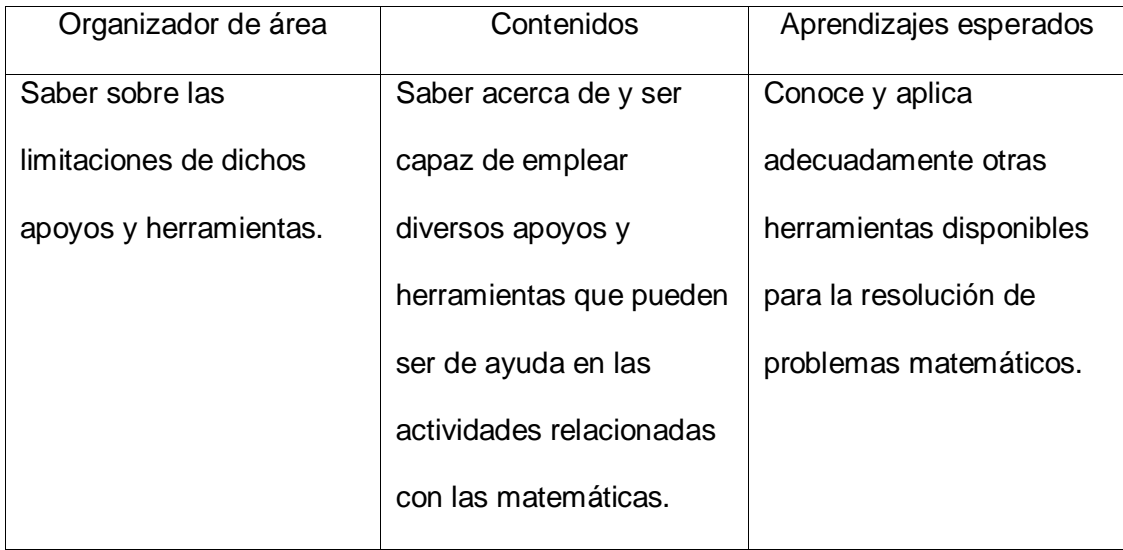

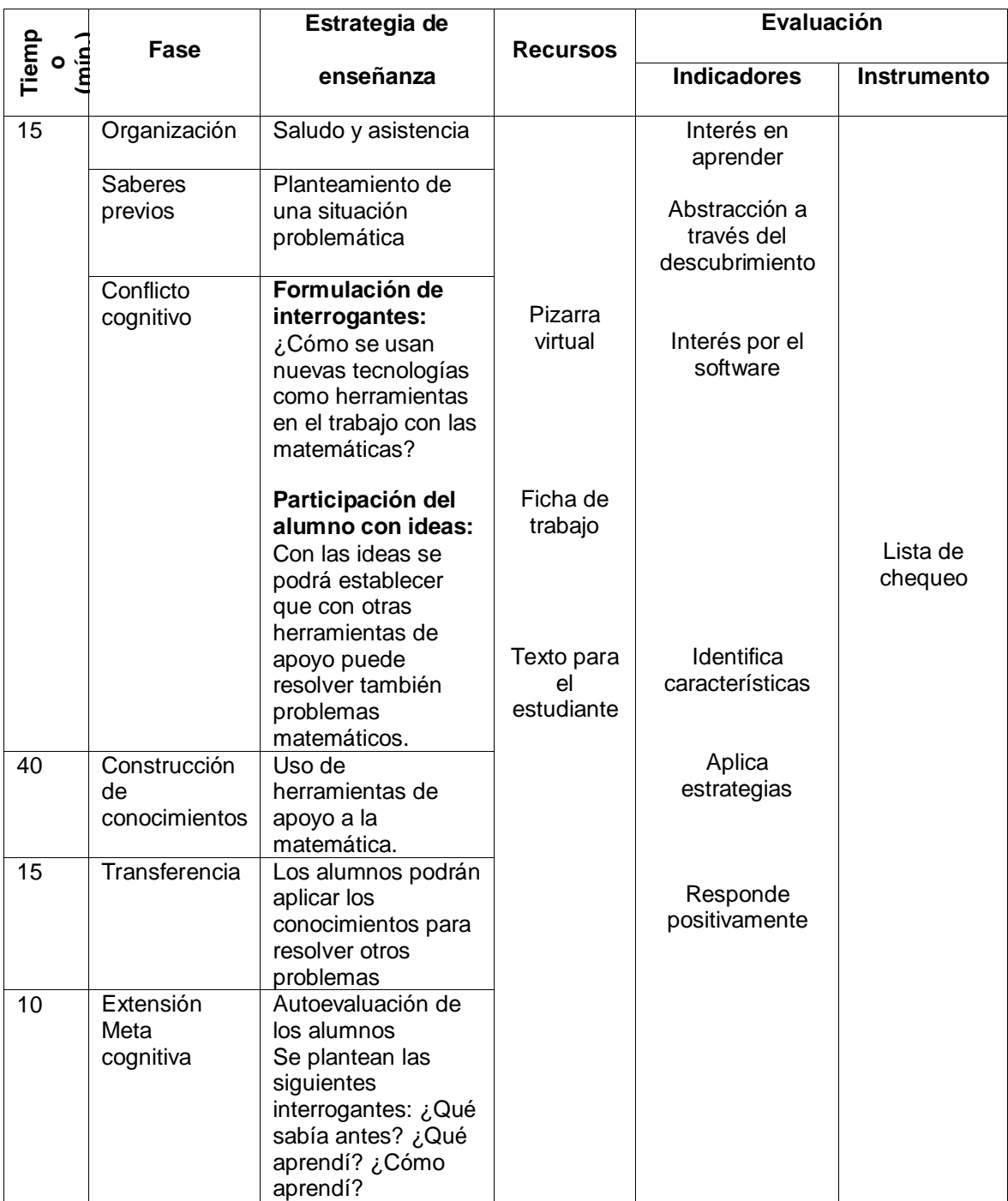

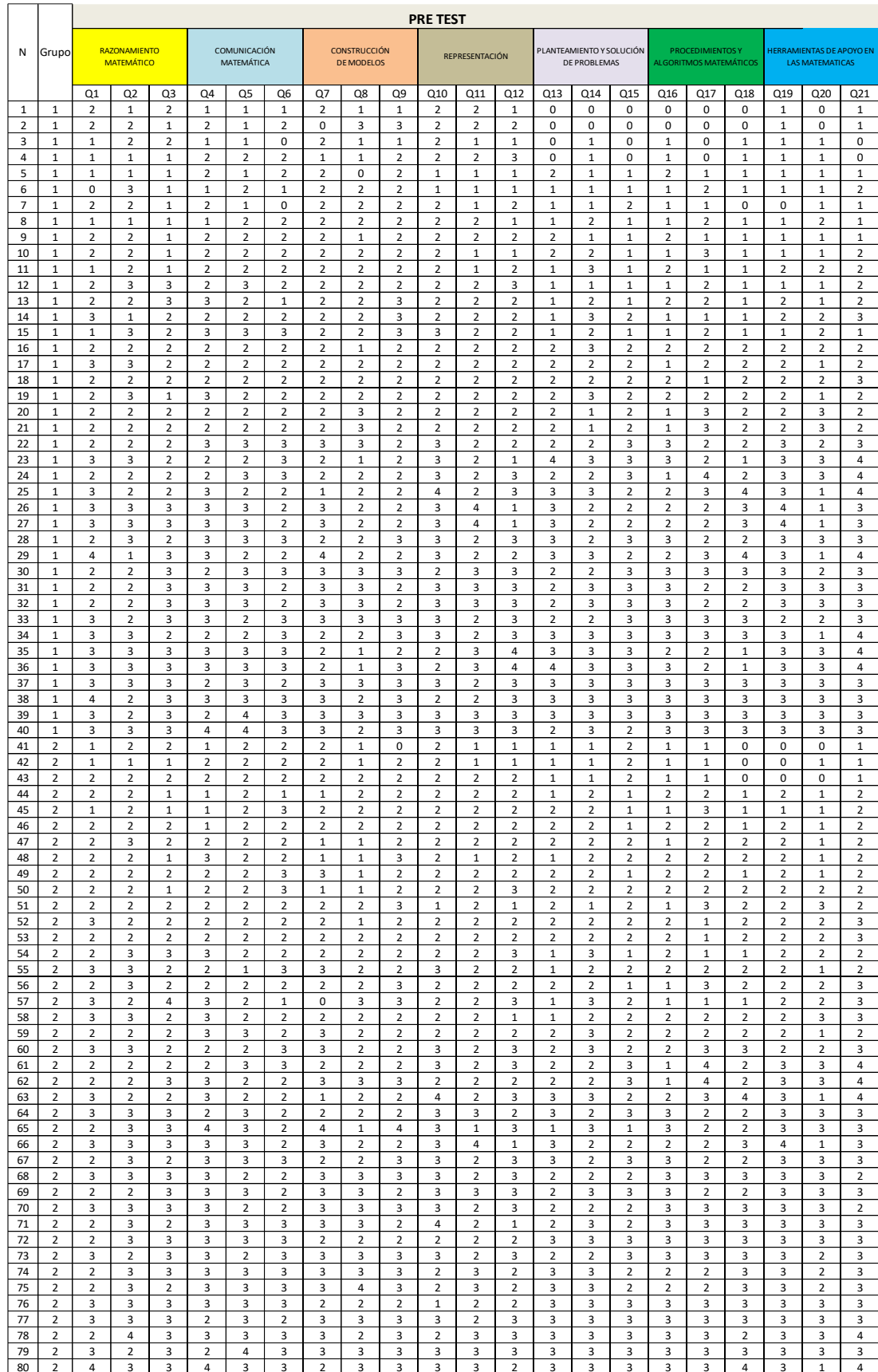

# **Anexo 5. Base de datos del pre y post test**

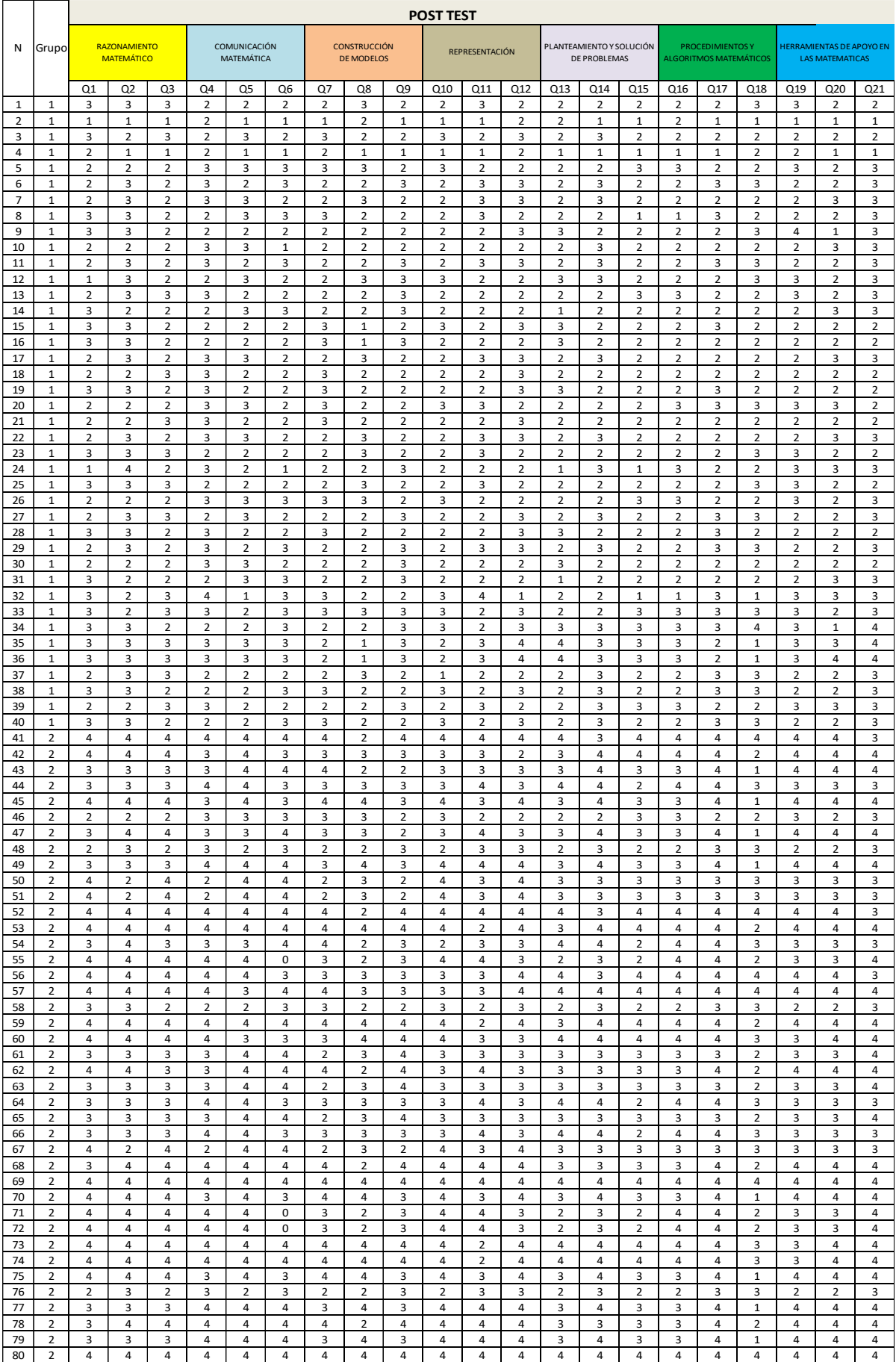

# **Anexo 6. Operacionalización de la variable rendimiento académico**

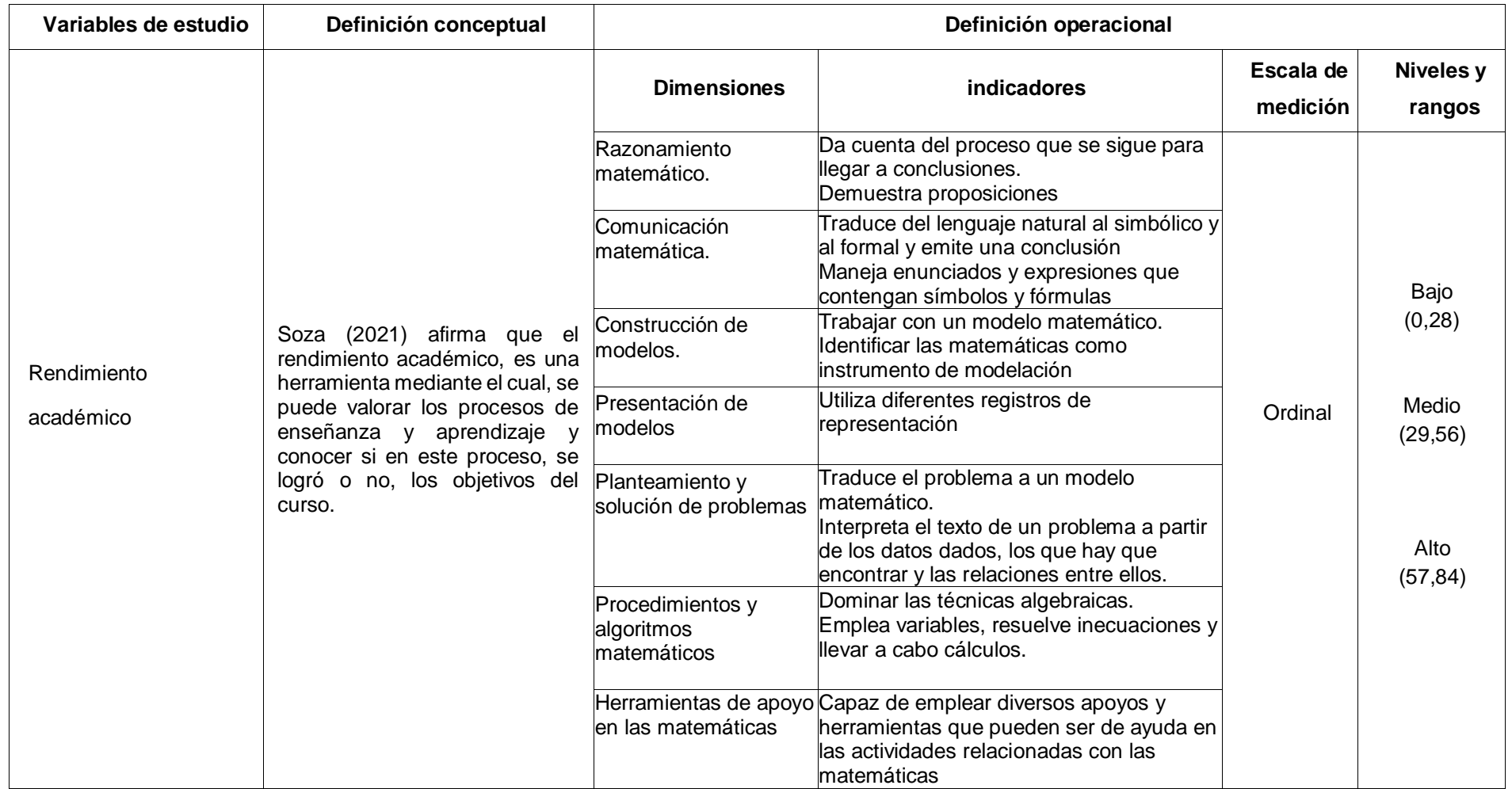

#### **Anexo 7. Carta de autorización**

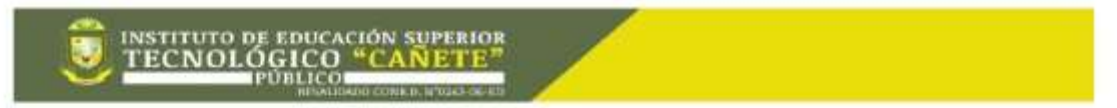

#### "AÑO DEL BICENTENARIO DEL PERÚ: 200 AÑOS DE INDEPENDENCIA"

Quilmaná, 11 de diciembre de 2021.

#### CARTA N°002-2021 DG/IESTP "CAÑETE"

SEÑOR: Dr. OMMERO TRINIDAD VARGAS. Jefe de la Escuela de Posgrado Universidad Cesar Vallejo - Filial Lima.

Presente:

Asunto: Autorización a Nañez Javier Nancy para realizar investigación de tesis de maestria.

Es grato dirigirme a Usted para saludarlo y a la vez

hacer de su conocimiento que mi despacho ha visto por conveniente autorizar a la Señora Ñañez Javier Nancy para el desarrollo, recolección e incorporación de información con fines exclusivamente académicos para su investigación de tesis de maestria titulada Efectos del software Matlab sobre el rendimiento académico en matemática en estudiantes del instituto Superior Tecnológico, 2021. Lo que hago de su conocimiento para los fines consiguientes

Es oportuna la ocasión para expresar a Usted las

muestras de mi especial consideración.

Atentamente

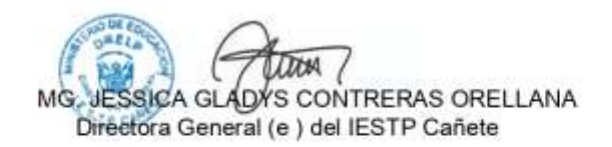

Cc/archivo

Telf. 6685956-945488414 La Victoria - Quilmaná Apartado 11 - Imperial

O Dirección: Carretera Quimana - Imperial Km 11

**C** /instpcanete

**CD** www.lescanete.edu.pe